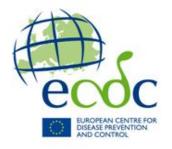

# **TESSy - The European Surveillance System**

# Antimicrobial resistance (AMR) reporting protocol 2015

European Antimicrobial Resistance Surveillance Network (EARS-Net) surveillance data for 2014

## Contents

| Introduction                                        | 5  |
|-----------------------------------------------------|----|
| How to use this document                            | 5  |
| Finding further information                         | 5  |
| Reporting to TESSy                                  | 6  |
| Checking the data collection schedule               | 6  |
| Preparing data                                      |    |
| Checking metadata                                   | 6  |
| Checking your data source profile                   | 7  |
| Submitting your data                                | 7  |
| Finalising your submission                          | 7  |
| TESSy HelpDesk                                      | 8  |
| Changes to current AMR metadata                     | 9  |
| Annex 1 AMR metadata                                | 10 |
| AMR metadata set                                    | 10 |
| Overview of EARS-Net AMR surveillance metadata      | 10 |
| Current record type versions                        | 10 |
| Isolate-based reporting                             | 11 |
| Laboratory and hospital activity – denominator data | 20 |
| AMR metadata change history                         | 25 |
| 2014 metadata changes                               | 25 |
| Annex 2 AMR-specific material                       | 26 |
| Contacts                                            | 26 |
| Microbiological guidelines for EARS-Net             | 26 |
| Implementation of AMR case definitions for TESSy    | 27 |
| Objectives for AMR surveillance                     | 4  |
| Preparing national AMR datasets                     | 5  |
| Checking for duplicate records                      | 5  |
| Data management and analysis                        | 6  |
| Data analysis and presentation                      | 2  |
| Isolate forms                                       | 5  |
| Isolate Record Form Streptococcus pneumoniae        | 6  |
| Isolate Record Form Staphylococcus aureus           | 7  |
| Isolate Record Form Escherichia coli                | 8  |
| Isolate Record Form Klebsiella pneumoniae           | 9  |

| Isolate Record Form Pseudomonas aeruginosa   |                       | 11 |
|----------------------------------------------|-----------------------|----|
| Isolate Record Form □ Enterococcus faecium □ | Enterococcus faecalis | 12 |
| Isolate Record Form Acinetobacter spp        |                       | 13 |

#### Introduction

This reporting protocol is for the 2015 data call for antimicrobial resistance (AMR) surveillance data collected by the European Antimicrobial Resistance Surveillance Network (EARS-Net) for 2014.

The Reporting Protocols are data collection guidelines for reporting countries' data managers, and the new Reporting Protocol design is intended to improve user-friendliness by:

- Introducing a uniform structure to make it easier for data managers to find data collection information across different subjects.
- Removing information not relevant to data managers.

The Reporting Protocols are supplemented by the *Technical Annex*, which contains updated generic information for each data collection.

Likewise, the Surveillance Protocol will contain some of the generic information previously contained in the Reporting Protocols.

Because reporting countries' data managers sometimes play multiple roles, it is sometimes relevant to distribute subject-specific material together with a Reporting Protocol. To maintain the uniform structure, this sort of material is now included in *Annex 2*.

#### How to use this document

This Reporting Protocol provides information for reporting countries' data managers in three main sections:

- Reporting to TESSy contains guidelines on how to prepare data for submission to TESSy, deadlines, subject-specific information (e.g. new changes to metadata), and links to further information.
- Annex 1 contains:
  - The metadata set for the subject(s) covered by this Reporting Protocol.
  - A history of metadata changes for the subject(s) covered by this Reporting Protocol.
- Annex 2 contains subject-specific material relevant for distribution with the Reporting Protocol.

# Finding further information

Paragraphs denoted by the information icon tell where you can find further information.

Updated links to all the schedules, documentation and training materials mentioned in this Reporting Protocol are included in the *Technical Annex*, including links to:

- Metadata sets and history.
- Tutorials for data transformation using respectively Excel and Access.
- TESSy user documentation.
- CSV and XML transport protocols.

# **Reporting to TESSy**

This section provides both an overview of the TESSy reporting process and tips on where you can find useful information.

#### The overall process is:

- 1. Familiarise yourself with the data collection deadlines.
- 2. Prepare (export and transform) your data.
- 3. Check that your data complies with the metadata.
- 4. Check that your data source profile is up-to-date.
- 5. Submit your file(s) to TESSy.
- 6. Finalise and approve your submission.

#### Checking the data collection schedule

1 An updated link to the current data collections schedule is provided in the Technical Annex.

#### Preparing data

After you have exported the data from your national database, you need to ensure that the data are in a format that TESSy can accept. This applies both to the type of file submitted to TESSy (only CSV and XML files can be submitted) and to the format of the data in certain fields.

Tutorials covering how you can transform your data to the correct TESSy format using Excel or Access are available on the TESSy documents website. Information on the file formats is available in the CSV Transport Protocol and XML Transport Protocol.

AMR-specific guidelines for data collection and preparation for TESSy are provided in *Annex 1* and *Annex 2*.

# Checking metadata

The TESSy metadata define the fields and data formats that are valid as input to TESSy for a given subject.

As requirements to the data to be shared among TESSy users change, the data changes needed to support the new requirements are identified and agreed upon between the National Surveillance Contact Points, the Network Coordination Groups and ECDC's Disease Experts, and then implemented as changes to the TESSy metadata.

In order to ensure that your data can be saved correctly in TESSy, you therefore need to check that your data are correctly formatted according to the most recent metadata set.

Changes to the metadata for the subject of this Reporting Protocol are described in:

- Changes to current metadata changes since the last Reporting Protocol.
- *Annex 1* preceding changes.

It is especially important to focus on:

#### Field formats

Many fields require that data are formatted in a specific way. For example, dates must be in the YYYY-MM-DD format; dates in the DD/MM/YYYY format will be rejected.

#### Coded values

Some fields only permit the use of specific values (coded values). For example, **M**, **F**, **UNK**, or **Other** are the coded values for *Gender* and any other value in a *Gender* field will be rejected.

A single metadata set file contains all the definitions and rules you need to comply with to format your data correctly for every subject (usually a disease). The file can be downloaded as an Excel file from the TESSy documents website.

By filtering the fields in the file by subject, you can see the fields required for your subject and the rules applying to these fields.

The *Technical Annex* provides an overview of how you work with the metadata file, and the TESSy user documentation provides in-depth details on metadata.

#### Checking your data source profile

Before submitting your file(s), please review the profile for your data source(s) in TESSy (go to **Data Sources**), and update the information, if necessary.

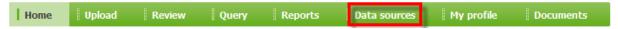

Complete and up-to-date data source information for each subject is important for improving interpretation of data - each surveillance system has different features that need to be taken into account when comparing data at an international level.

If your data source information is out-of-date and you do not have access rights to update it, please request your National Focal Point for Surveillance or National Coordinator to do so.

1n-depth information on the data source variables is available in the TESSy user documentation.

#### Submitting your data

Data is submitted through the TESSy web interface (go to **Upload**).

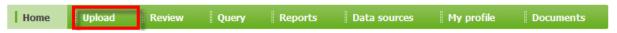

The *Technical Annex* provides an overview of how you submit files to TESSy, and the TESSy user documentation provides in-depth descriptions of all the upload methods.

# Finalising your submission

The compliance of your data with the validation rules in the metadata is checked automatically during the data upload process.

The result of your upload - i.e. rejected or validated - is displayed immediately after the conclusion of the check in the **Validation details** webpage. Please review the result carefully:

- If your file has been rejected, there will be a message explaining each instance of noncompliance with the metadata that you need to correct.
- If your file has been validated, there might be warnings and remarks relating to possible data quality issues or to potential overwriting of existing records that you should consider.

When you file has been validated and you are satisfied that all corrections have been made, please ensure prompt approval – unapproved uploads can block for the approval of other uploads.

The TESSy user documentation provides information on reviewing validation results and adjusting reporting periods to avoid overwriting existing records.

# TESSy HelpDesk

Email: TESSy@ecdc.europa.eu

Telephone number: +46-(0)8-5860 1601

Availability: 9:00 – 16:00 Stockholm time, Monday to Friday (except ECDC Holidays)

# **Changes to current AMR metadata**

No changes to AMR metadata have been made since the 2013 data call.

Previous metadata changes to AMRTEST are described in *Annex 1*.

1 Information on changes to the metadata for other subjects is available on the TESSy documentation website.

#### Annex 1 AMR metadata

#### This section describes:

- The AMR metadata set
- Changes to the AMR metadata

#### AMR metadata set

#### The AMR metadata is described in two sections:

- Overview of EARS-Net AMR surveillance metadata
- Isolate-based reporting
- Laboratory and hospital activity denominator data

#### Overview of EARS-Net AMR surveillance metadata

The metadata set for **isolate based AMR reporting** (RecordType **AMRTEST**) consists of 8 technical variables and 29 epidemiological variables, which are further classified as variables at the patient/isolate level and variables at the AMR test level. The first level includes data referring to the isolate which are repeated in all records reporting the antimicrobial susceptibility tests performed for that isolate (See the following table).

The variables used for **reporting laboratory and hospital activity data** (RecordType **AMRDENOM**) according to aggregated format include: RecordType, RecordTypeVersion, Subject, DataSource, ReportingCountry, DateUsedForStatistics, LaboratoryCode, TownOfLaboratory, LaboratoryZIP, NumPopulationLab, FullYearReported, HospitalId, HospitalType, NumPopulationHosp, NumBedsHosp, NumBedsHospICU, NumPatDaysHosp, NumAnnualOccRateHosp, NumAdmissionsHosp, NumCultureSetsHosp.

The variables of **AMRTEST** and **AMRDENOM** RecordTypes are described in more detail, including the validation rules, in *Isolate-based reporting* on page 11 and *Laboratory and hospital activity* on page 20.

# Current record type versions

Table 1 shows the record type versions to be used when reporting 2014 AMR surveillance data to TESSy.

Table 1: AMR record version types for 2014 data

| Record type | Record type version |
|-------------|---------------------|
| AMRDENOM    | AMRDENOM.1          |
| AMRTEST     | AMRTEST.2           |

#### Isolate-based reporting

The following set of variables applies for isolate-based reporting of AMR. The dataset is sub-divided into a common set of system related variables (technical variables) and epidemiological variables. The epidemiologic variables can be classified in two levels: isolate information and susceptibility test information. The first level includes data referring to the specific isolate, which are repeated for each antimicrobial agent for which the susceptibility of that isolate has been tested.

The variables are described in the following tables:

#### Table 2: Technical Variables

- Table 1: Epidemiological variables at isolate level
- Table 2: Epidemiological variables at AMR test level

Variables #1,2,4,5,6,7,9,10,11,18,25,26 are technically mandatory; TESSy will not accept the data submission unless these fields have been completed.

However, if you enter data that does not meet the requested combination of "Pathogen", "Specimen" and "Antibiotic", the record is ignored but the batch is NOT rejected. By ignored, TESSy does not insert the data for this record into the database. The ignored records are kept as original data but are not available for analysis or report.

Table 2: Technical Variables

| VariableName                                                 | 1 – RecordID                                                                                                    |
|--------------------------------------------------------------|----------------------------------------------------------------------------------------------------|
| Description                                                  | Unique anonymised identifier for each record within and across the national surveillance system and subject – MS selected and generated.  Recommended format: "[ReportingCountry][LaboratoryCode]  [Patient Counter][Pathogen]  [Specimen][Antibiotic][DateUsedForStatistics]" |
| Required (what happens if not submitted)                     | Yes (Error)                                                                                                    |
| Data type                                                    | String (Max length: 80)                                                                                                    |
| Corresponding variable in the previous EARSS Dataset (notes) | (new variable)                                                                                                    |
| VariableName                                                 | 2 - RecordType                                                                                                    |
| Description                                                  | Structure and format of the data.                                                                                                    |
| Required (what happens if not submitted)                     | Yes (Error)                                                                                                    |
| Data type                                                    | Coded Value                                                                                                    |
| Code                                                         | AMRTEST                                                                                                    |
| Corresponding variable in the previous EARSS Dataset (notes) | (new variable)                                                                                                    |
| VariableName                                                 | 2. DecoudTon Worsian                                                                                                    |
|                                                              | 3 – RecordTypeVersion                                                                                                    |
| Description                                                  | There may be more than one version of a recordType. This element indicates which version the sender uses when generating the message. Required when no metadata set is provided at upload.                                                                                     |
| Required                                                     | No                                                                                                    |
| Data type                                                    | Numeric                                                                                                    |
| Code                                                         | See Metadata                                                                                                    |

| Corresponding variable in the previous EARSS Dataset (notes) | (new variable)                                                                                                    |
|--------------------------------------------------------------|----------------------------------------------------------------------------------------------------|
| VariableName                                                 | 4 - Subject                                                                                                    |
| Description                                                  | Subject of the data to report.                                                                                                  |
| Required (what happens if not submitted)                     | Yes (Error)                                                                                                    |
| Data type                                                    | Coded Value                                                                                                    |
| Code                                                         | AMR                                                                                                    |
| Corresponding variable in the previous EARSS Dataset (notes) | (new variable)                                                                                                    |
| VariableName                                                 | 5 - DataSource                                                                                                    |
| Description                                                  | The data source (surveillance system) that the record originates from.                                                          |
| Required (what happens if not submitted)                     | Yes (Error)                                                                                                    |
| Data type                                                    | Coded Value                                                                                                    |
| Code                                                         | See Metadata                                                                                                    |
| Corresponding variable in the previous EARSS Dataset (notes) | (new variable)                                                                                                    |
| VariableName                                                 | 6 - ReportingCountry                                                                                                    |
| Description                                                  | The country reporting the record.                                                                                               |
| Required (what happens if not submitted)                     | Yes (Error)                                                                                                    |
| Data type                                                    | Coded Value                                                                                                    |
| Code                                                         | See Metadata                                                                                                    |
| Corresponding variable in the previous EARSS Dataset (notes) | (new variable)                                                                                                    |
|                                                              |                                                                                                    |
| VariableName                                                 | 7 - DateUsedForStatistics                                                                                                    |
| Description                                                  | The reference date used for standard reports that is compared to the reporting period. Recommended: Date when sample was taken. |
| Required (what happens if not submitted)                     | Yes (Error)                                                                                                    |
| Data type                                                    | Date                                                                                                    |
| Code                                                         | Exact date only, "YYYY-MM-DD"                                                                                                   |
| Corresponding variable in the previous EARSS Dataset (notes) | Date of sample collection (new format)                                                                                          |
|                                                              |                                                                                                    |
| VariableName                                                 | 8 - Status                                                                                                    |

| Description                                                  | Status of reporting NEW/UPDATE or DELETE (inactivate). Default if left out: NEW/UPDATE. If set to DELETE, the record with the given recordId will be deleted from the TESSy database (or better stated, invalidated). If set to NEW/UPDATE or left empty, the record is newly entered into the database. |
|--------------------------------------------------------------|----------------------------------------------------------------------------------------------------|
| Required                                                     | No                                                                                                    |
| Data type                                                    | Coded Value                                                                                                    |
| Code                                                         | NEW/UPDATE OR DELETE                                                                                                    |
| Corresponding variable in the previous EARSS Dataset (notes) | (new variable)                                                                                                    |

Table 1: Epidemiological variables at isolate level

| VariableName                                                 | 9 - LaboratoryCode                                                                                                    |
|--------------------------------------------------------------|----------------------------------------------------------------------------------------------------|
| Description                                                  | Laboratory code unique for each laboratory within the country.                                                                                                    |
| Required (what happens if not submitted)                     | Yes (Error)                                                                                                    |
| Data type                                                    | Coded Value                                                                                                    |
| Code                                                         | See Metadata If a country has a need for additional codes in the list, they must contact TESSy Helpdesk to get the code added. Recommended format: [ReportingCountry]-[code of three characters]                                                                                                    |
| Corresponding variable in the previous EARSS Dataset         | Laboratory code                                                                                                    |
| VariableName                                                 | 10 - Specimen                                                                                                    |
| Description                                                  | Isolate source The source of the isolate (i.e. blood)                                                                                                    |
| Required                                                     | Yes (Ignore): data entry is required. However, if you enter data that does not meet the requested combination of "Pathogen", "Specimen" and "Antibiotic", the record is ignored but the batch is NOT rejected. By ignored, we mean that TESSy does not insert the data for this record into the database. The ignored records are kept as original data but are not available for analysis or report. |
| Data type                                                    | Coded Value                                                                                                    |
| Code                                                         | BLOOD = blood<br>CSF = Cerebrospinal fluid                                                                                                    |
| Corresponding variable in the previous EARSS Dataset (notes) | Isolate source (new codes)                                                                                                    |
| VariableName                                                 | 11 - PatientCounter                                                                                                    |
| Description                                                  | Numeric Code for each patient, unique within lab. Anonymous code by lab to specify patient.                                                                                                    |
| Required (what happens if not submitted)                     | Yes (Error)                                                                                                    |
| Data type                                                    | Numeric                                                                                                    |
| Code                                                         | Require that the labs anonymize the PatientCounter.                                                                                                    |

|                                                                                                    | onymous. It was a string now it is a                                              |
|----------------------------------------------------------------------------------------------------|-----------------------------------------------------------------------------------|
| Required (what happens if not submitted)  Data type  Code  M = Male F = Female O = Other UNK = Unknown  Corresponding variable in the previous EARSS Dataset (notes)  VariableName  Description  Required (what happens if not submitted) Data type  Code  VariableName  Description  Age of the patient when the same (new variable)  VariableName  14 - IsolateId  Description  Required (what happens if not submitted)  Data type  VariableName  14 - IsolateId  Description  Required (what happens if not submitted)  Data type  Text code assigned by lab to specific to the previous EARSS Dataset  Corresponding variable in the previous EARSS Dataset  VariableName  Text  Corresponding variable in the previous EARSS Dataset  VariableName  Text  Corresponding variable in the previous EARSS Dataset  VariableName  15 - HospitalId  Description  Unique identifier for the hospita submitted)  Data type  Text  Code  Unique identifier for the hospita format: [LaboratoryCode]-[letter]                                                                                                    |                                                                                   |
| submitted)  Data type  Code  M = Male F = Female O = Other UNK = Unknown  Corresponding variable in the previous EARSS Dataset (notes)  VariableName  Description  Required (what happens if not submitted) Data type  Corresponding variable in the previous EARSS Dataset (notes)  VariableName  14 - IsolateId  Description  Isolate ID; Code for each isolate, Text code assigned by lab to specy (Warning)  Submitted)  Data type  Text  Corresponding variable in the previous EARSS Dataset (notes)  VariableName  15 - HospitalId  Description  Unique identifier for the hospitat submitted)  Data type  Text  Coresponding variable in the previous EARSS Dataset  VariableName  15 - HospitalId  Description  Unique identifier for the hospitat submitted)  Data type  Text  Code  Unique identifier for the hospitat format: [LaboratoryCode]-[letter]                                                                                                    |                                                                                   |
| Code  M = Male F = Female O = Other UNK = Unknown  Corresponding variable in the previous EARSS Dataset (notes)  VariableName Description Required (what happens if not submitted) Data type Corresponding variable in the previous EARSS Dataset (notes)  VariableName I13 - Age Description Age of the patient when the same and the previous EARSS Dataset (notes)  VariableName Integer  (new variable)  VariableName Isolate ID; Code for each isolate, Text code assigned by lab to spen as yes (Warning)  Submitted) Data type Text Corresponding variable in the previous EARSS Dataset  VariableName Text Corresponding variable in the previous EARSS Dataset  VariableName Isolate sample number  VariableName Isolate sample number  Text Corresponding variable in the previous EARSS Dataset  VariableName Text Unique identifier for the hospita submitted) Data type Text Code Unique identifier for the hospita format: [LaboratoryCode]-[letter]                                                                                                    |                                                                                   |
| F = Female O = Other UNK = Unknown  Corresponding variable in the previous EARSS Dataset (notes)  VariableName Description Required (what happens if not submitted) Data type Corresponding variable in the previous EARSS Dataset (notes)  VariableName 14 - IsolateId Description Isolate ID; Code for each isolate, Text code assigned by lab to spen spen in the previous EARSS Dataset (notes)  VariableName Text Corresponding variable in the previous EARSS Dataset (notes)  VariableName 15 - HospitalId Description Unique identifier for the hospita submitted) Data type Text Corresponding variable in the previous EARSS Dataset  VariableName Text Corresponding variable in the previous EARSS Dataset  VariableName Text Corresponding variable in the previous EARSS Dataset  VariableName Text Unique identifier for the hospita submitted) Data type Text Code Unique identifier for the hospita format: [LaboratoryCode]-[letter                                                                                                    |                                                                                   |
| VariableName       13 - Age         Description       Age of the patient when the same of the patient when the same |                                                                                   |
| Description  Required (what happens if not submitted)  Data type  Code  Corresponding variable in the previous EARSS Dataset (notes)  VariableName  Data type  Corresponding variable in the previous EARSS Dataset (notes)  Isolate ID; Code for each isolate, Text code assigned by lab to specific submitted)  Data type  Text  Corresponding variable in the previous EARSS Dataset  VariableName  Isolate sample number  Text  Corresponding variable in the previous EARSS Dataset  VariableName  Description  Isolate sample number  Text  Corresponding variable in the previous EARSS Dataset  VariableName  Description  Unique identifier for the hospita submitted)  Data type  Text  Code  Unique identifier for the hospita format: [LaboratoryCode]-[letter]                                                                                                    |                                                                                   |
| Required (what happens if not submitted)  Data type  Code  Corresponding variable in the previous EARSS Dataset (notes)  VariableName  Description  Required (what happens if not submitted)  Data type  Corresponding variable in the previous EARSS Dataset  Text code assigned by lab to specific to the hospital parallel (what happens if not submitted)  Data type  Text  Corresponding variable in the previous EARSS Dataset  VariableName  Description  Required (what happens if not submitted)  Data type  Text  Unique identifier for the hospital format: [LaboratoryCode]-[letter format: [LaboratoryCode]-[letter]                                                                                                    |                                                                                   |
| Submitted)  Data type  Code  Integer  Corresponding variable in the previous EARSS Dataset (notes)  VariableName  Description  Required (what happens if not submitted)  Data type  Text  Corresponding variable in the previous EARSS Dataset  VariableName  Text  Corresponding variable in the previous EARSS Dataset  VariableName  Description  Text  Unique identifier for the hospita format: [LaboratoryCode]-[letter]                                                                                                    | nple was taken.                                                                   |
| Code  Corresponding variable in the previous EARSS Dataset (notes)  VariableName  Description  Required (what happens if not submitted)  Data type  Corresponding variable in the previous EARSS Dataset  VariableName  Description  Text  Corresponding variable in the previous EARSS Dataset  VariableName  Description  Required (what happens if not submitted)  Data type  Text  Corresponding variable in the previous EARSS Dataset  VariableName  Description  Text  Code  Unique identifier for the hospita format: [LaboratoryCode]-[letter]                                                                                                    |                                                                                   |
| Corresponding variable in the previous EARSS Dataset (notes)  VariableName  Description  Required (what happens if not submitted)  Data type  Corresponding variable in the previous EARSS Dataset  VariableName  Description  Text  Corresponding variable in the previous EARSS Dataset  VariableName  Description  Description  Required (what happens if not submitted)  Data type  Text  Unique identifier for the hospita submitted)  Data type  Text  Code  Unique identifier for the hospita format: [LaboratoryCode]-[letter]                                                                                                    |                                                                                   |
| VariableName       14 - IsolateId         Description       Isolate ID; Code for each isolate, Text code assigned by lab to specified (what happens if not submitted)         Data type       Text         Corresponding variable in the previous EARSS Dataset       Isolate sample number         VariableName       15 - HospitalId         Description       Unique identifier for the hospital submitted)         Data type       Text         Code       Unique identifier for the hospital format: [LaboratoryCode]-[letter                                                                                                    |                                                                                   |
| Description  Isolate ID; Code for each isolate, Text code assigned by lab to specific submitted)  Data type  Corresponding variable in the previous EARSS Dataset  Text  VariableName  Description  Required (what happens if not submitted)  Data type  Text  Text  Isolate sample number  15 - HospitalId  Unique identifier for the hospita submitted)  Text  Code  Unique identifier for the hospita format: [LaboratoryCode]-[letter]                                                                                                    |                                                                                   |
| Description  Isolate ID; Code for each isolate, Text code assigned by lab to specific submitted)  Data type  Corresponding variable in the previous EARSS Dataset  VariableName  Description  Required (what happens if not submitted)  Data type  Text  15 - HospitalId  Unique identifier for the hospital submitted)  Data type  Text  Code  Unique identifier for the hospital format: [LaboratoryCode]-[letter]                                                                                                    |                                                                                   |
| Required (what happens if not submitted)  Data type  Corresponding variable in the previous EARSS Dataset  VariableName  Description  Required (what happens if not submitted)  Data type  Text  15 - HospitalId  Unique identifier for the hospital submitted)  Data type  Text  Code  Unique identifier for the hospital format: [LaboratoryCode]-[letter]                                                                                                    |                                                                                   |
| Required (what happens if not submitted)  Data type  Corresponding variable in the previous EARSS Dataset  VariableName  Description  Required (what happens if not submitted)  Data type  Text  VariableName  Unique identifier for the hospita  Yes (Warning)  Text  Code  Unique identifier for the hospita  format: [LaboratoryCode]-[letter                                                                                                    |                                                                                   |
| Corresponding variable in the previous EARSS Dataset    VariableName   15 - HospitalId                                                                                                    |                                                                                   |
| VariableName     15 - HospitalId       Description     Unique identifier for the hospita       Required (what happens if not submitted)     Yes (Warning)       Data type     Text       Code     Unique identifier for the hospita format: [LaboratoryCode]-[letter                                                                                                    |                                                                                   |
| Description  Required (what happens if not submitted)  Data type  Code  Unique identifier for the hospita  Text  Unique identifier for the hospita format: [LaboratoryCode]-[letter]                                                                                                    |                                                                                   |
| Description  Required (what happens if not submitted)  Data type  Code  Unique identifier for the hospita  Text  Unique identifier for the hospita format: [LaboratoryCode]-[letter]                                                                                                    |                                                                                   |
| Required (what happens if not submitted)  Data type  Text  Code  Unique identifier for the hospita format: [LaboratoryCode]-[letter                                                                                                    | l within each laboratory.                                                         |
| Data type  Text  Code  Unique identifier for the hospita format: [LaboratoryCode]-[letter                                                                                                    |                                                                                   |
| format: [LaboratoryCode]-[letter                                                                                                    |                                                                                   |
|                                                                                                    | l within each laboratory. Recommended r assigned to a hospital – starting from A, |
| Corresponding variable in the previous EARSS Dataset (notes)  Hospital code (new recommende notes)                                                                                                    | ed format)                                                                        |
| VariableName 16 - PatientType                                                                                                    |                                                                                   |

| Description                                                  | Origin of patient. Is the patient at the moment the sample is taken admitted in a hospital (inpatient), or not (outpatient). Patients that go to the hospital for Dialysis, other Day Hospital Care and to Emergency room should be classified as "O" for the field "PatientType". All other patient that are admitted in the hospital as inpatients should be classified as "INPAT". |
|--------------------------------------------------------------|----------------------------------------------------------------------------------------------------|
| Required (what happens if not submitted)                     | Yes (Warning)                                                                                                    |
| Data type                                                    | Coded Value                                                                                                    |
| Code                                                         | INPAT= Admitted (Inpatient) OUTPAT= Outpatient O =Other (e.g. emergency room) UNK=Unknown                                                                                                    |
| Corresponding variable in the previous EARSS Dataset (notes) | Origin of patient (new codes)                                                                                                    |
| VariableName                                                 | 17 - HospitalUnitType                                                                                                    |
| Description                                                  | Hospital department (at time of sample collection)                                                                                                    |
| Required (what happens if not submitted)                     | Yes (Warning)                                                                                                    |
| Data type                                                    | Coded Value                                                                                                    |
| Corresponding variable in the previous EARSS Dataset         | INTMED =Internal Medicine PEDS =Paediatrics/neonatal PEDSICU=Paediatrics/neonatal ICU SURG =Surgery ONCOL=Haematology/Oncology OBGYN=Obstetrics/Gynaecology ICU=Intensive Care Unit ED=Emergency Department URO=Urology Ward INFECT=Infectious Disease Ward O =Other UNK=Unknown Hospital department (new codes)                                                                      |
| (notes)                                                      |                                                                                                    |
| VariableName                                                 | 18 - Pathogen                                                                                                    |
| Description                                                  | Pathogen Species and genus of the pathogen which has been isolated from the sample.                                                                                                    |
| Required (what happens if not submitted)                     | Yes (Error)                                                                                                    |
| Data type                                                    | Coded Value                                                                                                    |
| Code                                                         | STRPNE=Streptococcus pneumoniae STAAUR=Staphylococcus aureus ENCFAE=Enterococcus faecalis ENCFAI=Enterococcus faecium ESCCOL=Escherichia coli KLEPNE=Klebsiella pneumoniae PSEAER=Pseudomonas aeruginosa ACISPP=Acinetobacter spp.                                                                                                    |

| Corresponding variable in the previous EARSS Dataset (notes) | Pathogen code (new codes)                                                                                                    |
|--------------------------------------------------------------|----------------------------------------------------------------------------------------------------|
| VariableName                                                 | 19 - DateOfHospitalisation                                                                                                    |
| Description                                                  | Date of admission in hospital                                                                                                    |
| Required                                                     | No                                                                                                    |
| Data type                                                    | Date                                                                                                    |
| Code                                                         | Exact date only, "YYYY-MM-DD"                                                                                                    |
| Corresponding variable in the previous EARSS Dataset (notes) | Date of admission (new format)                                                                                                    |
| VariableName                                                 | 20 - ResultPCRmec                                                                                                    |
| Description                                                  | Detection of PCR mecA-gene                                                                                                    |
| Required                                                     | No                                                                                                    |
| Data type                                                    | Coded Value                                                                                                    |
| Code                                                         | POS=positive NEG=negative UNK=unknown                                                                                                    |
| Corresponding variable in the previous EARSS Dataset (notes) | PCR mec-gene (new codes)                                                                                                    |
| Validation rule                                              | To be reported only if Pathogen=STAAUR.                                                                                                    |
|                                                              |                                                                                                    |
| VariableName                                                 | 21 - ResultPbp2aAggl                                                                                                    |
| Description                                                  | Detection of PBP2a-agglutination                                                                                                    |
| Required                                                     | No                                                                                                    |
| Data type                                                    | Coded Value                                                                                                    |
| Code                                                         | POS=positive; NEG=negative; UNK=unknown                                                                                                    |
| Corresponding variable in the previous EARSS Dataset (notes) | PBP2a-agglutination (new codes)                                                                                                    |
| Validation rule                                              | To be reported only if Pathogen=STAAUR.                                                                                                    |
|                                                              |                                                                                                    |
| VariableName                                                 | 22 - Serotype                                                                                                    |
| Description                                                  | Serotype/group of the pathogen isolated from the sample. Reference: Danish Kauffman-Lund scheme from the WHO Collaborating Centre for Reference and Research on Pneumococci at the Danish Serum Institute. |
| Required                                                     | No                                                                                                    |
| Data type                                                    | Coded Value                                                                                                    |
| Code                                                         | See Metadata                                                                                                    |
| Corresponding variable in the previous EARSS Dataset (notes) | Serotype                                                                                                    |

| Validation rule                                              | To be reported only if Pathogen=STRPNE.                                                                                      |
|--------------------------------------------------------------|----------------------------------------------------------------------------------------------------|
|                                                              |                                                                                                    |
| VariableName                                                 | 23 - ESBL                                                                                                    |
| Description                                                  | Detection of ESBL                                                                                                    |
| Required                                                     | No                                                                                                    |
| Data type                                                    | Coded Value                                                                                                    |
| Code                                                         | POS=positive NEG=negative UNK=unknown                                                                                        |
| Corresponding variable in the previous EARSS Dataset (notes) | ESBL present (new codes)                                                                                                    |
| Validation rule                                              | To be reported only if Pathogen= ESCCOL or KLEPNE.                                                                           |
| VariableName                                                 | 24 - ResultCarbapenemases                                                                                                    |
| Description                                                  | Detection of Carbapenemases. This refers to phenotypic test for carbapenemase activity (e.g. the Modified Hodge Test - MHT). |
| Required                                                     | No                                                                                                    |
| Data type                                                    | Coded Value                                                                                                    |
| Code                                                         | POS=positive NEG=negative UNK=unknown                                                                                        |
| Corresponding variable in the previous EARSS Dataset (notes) | (new variable)                                                                                                    |
| Validation rule                                              | To be reported only if Pathogen= ESCCOL or KLEPNE or PSEAER or ACISPP                                                        |

Table 2: Epidemiological variables at AMR test level

| VariableName                                         | 25 - Antibiotic                                                                                                    |  |
|------------------------------------------------------|----------------------------------------------------------------------------------------------------|--|
| Description                                          | Antimicrobial code                                                                                                    |  |
| Required                                             | Yes (Ignore): data entry is required. However, if you enter data that does not meet the requested combination of "Pathogen", "Specimen" and "Antibiotic", the record is ignored but the batch is NOT rejected. By ignored, we mean that TESSy does not insert the data for this record into the database. The ignored records are kept as original data but are not available for analysis or report. |  |
| Data type                                            | Coded Value,                                                                                                    |  |
| Code                                                 | See Implementation of AMR case definitions for TESSy where a list of all antimicrobial agent codes are provided                                                                                                    |  |
| Corresponding variable in the previous EARSS Dataset | Antibiotic code                                                                                                    |  |
|                                                      |                                                                                                    |  |
| VariableName                                         | 26 - SIR                                                                                                    |  |
| Description                                          | Final interpretation result of all different susceptibility tests performed                                                                                                    |  |
| Required (what happens if not submitted)             | Yes (Error)                                                                                                    |  |
| Data type                                            | Coded Value                                                                                                    |  |

| Code                                                         | C avecantible.                                                                                                    |  |  |
|--------------------------------------------------------------|----------------------------------------------------------------------------------------------------|--|--|
| Code                                                         | S=susceptible; I=intermediate;                                                                                                    |  |  |
|                                                              | R=resistant                                                                                                    |  |  |
| Corresponding variable in the                                | S/I/R                                                                                                    |  |  |
| previous EARSS Dataset                                       |                                                                                                    |  |  |
|                                                              |                                                                                                    |  |  |
| VariableName                                                 | 27 - ResultZoneSign                                                                                                    |  |  |
| Description                                                  | Zone (> < =) This field can indicate if a value of the zone diameter of the disk test is "less than" (<); "equal to or less than" (< =); "equal to" (=); "equal to or greater than" (>=); or "greater than" (>) the value indicated in the following field. |  |  |
| Required                                                     | No                                                                                                    |  |  |
| Data type                                                    | Coded Value                                                                                                    |  |  |
| Code                                                         | <                                                                                                    |  |  |
|                                                              | <=                                                                                                    |  |  |
|                                                              | =                                                                                                    |  |  |
|                                                              | >=                                                                                                    |  |  |
| Corresponding variable in the previous EARSS Dataset (notes) | > Zone (> < =) (new codes)                                                                                                    |  |  |
| Mariah la Nama                                               | 20 Danult Zana Valua                                                                                                    |  |  |
| VariableName                                                 | 28 - ResultZoneValue                                                                                                    |  |  |
| Description                                                  | Zone (Value in mm)                                                                                                    |  |  |
| Required                                                     | No                                                                                                    |  |  |
| Data type                                                    | Numeric                                                                                                    |  |  |
| Code                                                         | Integer                                                                                                    |  |  |
| Corresponding variable in the previous EARSS Dataset (notes) | Zone (Value in mm) (only Zone diameter in millimetres;                                                                                                    |  |  |
|                                                              |                                                                                                    |  |  |
| VariableName                                                 | 29 - ResultZoneSIR                                                                                                    |  |  |
| Description                                                  | Interpretation of the zone test.                                                                                                    |  |  |
| Required                                                     | No                                                                                                    |  |  |
| Data type                                                    | Coded Value                                                                                                    |  |  |
| Code                                                         | S=susceptible;<br>I=intermediate;<br>R=resistant                                                                                                    |  |  |
| Corresponding variable in the previous EARSS Dataset (notes) | (new variable)                                                                                                    |  |  |
| VariableName                                                 | 30 - ResultMICSign                                                                                                    |  |  |
| Description                                                  | MIC (> < =) This field can indicate if a value of the zone diameter of the MIC test is "less than" (<); "equal to or less than" (< =); "equal to" (=); "equal to or greater than" (>=); or "greater than" (>) the value indicated in the following field.   |  |  |
| Required                                                     | equired No                                                                                                    |  |  |

| Data type                                                    | Coded Value                                                                                                    |  |
|--------------------------------------------------------------|----------------------------------------------------------------------------------------------------|--|
| Code                                                         | <                                                                                                    |  |
|                                                              | <=<br>=                                                                                                    |  |
|                                                              | -<br>  >=                                                                                                    |  |
|                                                              | >                                                                                                    |  |
| Corresponding variable in the previous EARSS Dataset (notes) | MIC (> < =) (new codes)                                                                                                    |  |
| VariableName                                                 | 31 - ResultMICValue                                                                                                    |  |
|                                                              |                                                                                                    |  |
| Description                                                  | MIC (Value in mg/l)                                                                                                    |  |
| Required                                                     | No                                                                                                    |  |
| Data type                                                    | Text                                                                                                    |  |
| Code                                                         | If <1 then float, if >=1 then integer                                                                                                    |  |
| Corresponding variable in the previous EARSS Dataset (notes) | MIC (Value in mg/l) (only MIC values in mg/l; in the EARSS Dataset it also could contain the S/I/R results)                                                                                                    |  |
|                                                              |                                                                                                    |  |
| VariableName                                                 | 32 - ResultMICSIR                                                                                                    |  |
| Description                                                  | Interpretation of the MIC test.                                                                                                    |  |
| Required                                                     | No                                                                                                    |  |
| Data type                                                    | Coded Value                                                                                                    |  |
| Code                                                         | S=susceptible;<br>I=intermediate;<br>R=resistant                                                                                                    |  |
| Corresponding variable in the previous EARSS Dataset (notes) | (new variable)                                                                                                    |  |
| VariableName                                                 | 33 - ResultEtestSign                                                                                                    |  |
| Description                                                  | Gradient strip (> < =) This field can indicate if a value of the zone diameter of the gradient strip is "less than" (<); "equal to or less than" (< =); "equal to" (=); "equal to or greater than" (>=); or "greater than" (>) the value indicated in the following field. |  |
| Required                                                     | No                                                                                                    |  |
| Data type                                                    | Coded Value                                                                                                    |  |
| Code                                                         | <                                                                                                    |  |
| Corresponding variable in the previous EARSS Dataset (notes) | E-test (> < =) (new codes)                                                                                                    |  |
| VariableName                                                 | 34 - ResultEtestValue                                                                                                    |  |
| Description                                                  | Gradient strip value (Value in mg/l)                                                                                                    |  |
| Required                                                     | No                                                                                                    |  |
| kequirea                                                     | INU                                                                                                    |  |

| Data type                                                    | Text                                                                                                    |  |  |
|--------------------------------------------------------------|----------------------------------------------------------------------------------------------------|--|--|
| Code                                                         | If <1 then float, if >=1 then integer. The value 1.5 is also allowed.                                                                                                  |  |  |
| Corresponding variable in the previous EARSS Dataset (notes) | E-test (Value in mg/l) (only E-test values in mg/l; in the EARSS Dataset it also could contain the S/I/R results)                                                      |  |  |
| VariableName                                                 | 35 - ResultEtestSIR                                                                                                    |  |  |
| Description                                                  | Interpretation of the gradient strip test.                                                                                                    |  |  |
| Required                                                     | No                                                                                                    |  |  |
| Data type                                                    | Coded Value                                                                                                    |  |  |
| Code                                                         | S=susceptible;<br>I=intermediate;<br>R=resistant                                                                                                    |  |  |
| Corresponding variable in the previous EARSS Dataset (notes) | (new variable)                                                                                                    |  |  |
| VariableName                                                 | 36 - DiskLoad                                                                                                    |  |  |
| Description                                                  | Disk content (only if Zone) This field can be used to mention the load of the antimicrobial disk used. Please mention the value and the Units (e.g. mcg, Units or IU). |  |  |
| Required                                                     | No                                                                                                    |  |  |
| Data type                                                    | Text                                                                                                    |  |  |
| Code                                                         | Value and units: i.e. UI, mcg.                                                                                                    |  |  |
| Corresponding variable in the previous EARSS Dataset         | Disk load                                                                                                    |  |  |
| VariableName                                                 | 37 - ReferenceGuidelinesSIR                                                                                                    |  |  |
| Description                                                  | To differentiate use of CSLI and EUCAST guidelines for determining clinical breakpoint for antimicrobial susceptibility of the uisolate                                |  |  |
| Required                                                     | No                                                                                                    |  |  |
| Data type                                                    | Coded value                                                                                                    |  |  |
| Code                                                         | EUCAST = European Committee on Antimicrobial Susceptibility Testing CLSI = Clinical and Laboratory Standards Institute NAT = National O = Other                        |  |  |
| Corresponding variable in the previous EARSS Dataset         | New variable 2012                                                                                                    |  |  |

# Laboratory and hospital activity – denominator data

The following set of variables applies to reporting of denominator data from laboratory and hospital activity. The dataset is sub-divided into a common set of system related variables (technical variables) and epidemiological variables. The epidemiologic variables can be classified in two levels: laboratory and hospital. The first level includes data referring to the laboratory which are repeated for each hospital served by that laboratory.

The variables are described in the following tables:

- Table 3: Technical variables
- Table 4: Variables at laboratory level
- Table 5: Variables at hospital level

Variables #1,3,4,5,6,7,8,10,11,14 are technically mandatory; TESSy will not accept the data submission unless these fields have been completed.

Table 3: Technical variables

| VariableName                             | 1 - RecordType                                                                                                    |  |  |
|------------------------------------------|----------------------------------------------------------------------------------------------------|--|--|
| Description                              | Structure and format of the data.                                                                                                    |  |  |
| Required (what happens if not submitted) | Yes (Error)                                                                                                    |  |  |
| Data type                                | Coded Value                                                                                                    |  |  |
| Code                                     | AMRDENOM                                                                                                    |  |  |
|                                          |                                                                                                    |  |  |
| VariableName                             | 2 - RecordTypeVersion                                                                                                    |  |  |
| Description                              | There may be more than one version of a recordType. This element indicates which version the sender uses when generating the message. Required when no metadata set is provided at upload. |  |  |
| Required                                 | No                                                                                                    |  |  |
| Data type                                | Numeric                                                                                                    |  |  |
| Code                                     | See Metadata                                                                                                    |  |  |
|                                          |                                                                                                    |  |  |
| VariableName                             | 3 - Subject                                                                                                    |  |  |
| Description                              | Subject of the data to report.                                                                                                    |  |  |
| Required (what happens if not submitted) | Yes (Error)                                                                                                    |  |  |
| Data type                                | Coded Value                                                                                                    |  |  |
| Code                                     | AMRDENOM                                                                                                    |  |  |
|                                          |                                                                                                    |  |  |
| VariableName                             | 4 - DataSource                                                                                                    |  |  |
| Description                              | The data source (surveillance system) that the record originates from.                                                                                                    |  |  |
| Required (what happens if not submitted) | Yes (Error)                                                                                                    |  |  |
| Data type                                | Coded Value                                                                                                    |  |  |
| Code                                     | See Metadata                                                                                                    |  |  |
| VariableName                             | 5 - ReportingCountry                                                                                                    |  |  |
|                                          | , , , , , , , , , , , , , , , , , , , ,                                                                                                    |  |  |
| Description                              | The country reporting the record.                                                                                                    |  |  |
| Required (what happens if not submitted) | Yes (Error)                                                                                                    |  |  |
| Data type                                | Coded Value                                                                                                    |  |  |
| Code                                     | See Metadata                                                                                                    |  |  |

Table 4: Variables at laboratory level

| VariableName 6 - LaboratoryCode | VariableName | 6 - LaboratoryCode |
|---------------------------------|--------------|--------------------|
|---------------------------------|--------------|--------------------|

| Description                              | Laboratory code unique for each laboratory within the country.                                                                                                    |  |  |
|------------------------------------------|----------------------------------------------------------------------------------------------------|--|--|
| Required (what happens if not submitted) | Yes (Error)                                                                                                    |  |  |
| Data type                                | Coded Value                                                                                                    |  |  |
| Code                                     | In Excel annex to definition.  If a country has a need for additional codes in the list, they must contact TESSy Helpdesk to get the code added. Recommended format:  [ReportingCountry]-[code of three characters] |  |  |
| VariableName                             | 7 - TownOfLaboratory                                                                                                    |  |  |
| Description                              | Town/City where the lab is located.                                                                                                    |  |  |
| Required (what happens if not submitted) | Yes (Error)                                                                                                    |  |  |
| Data type                                | Text                                                                                                    |  |  |
| VariableName                             | 8 - LaboratoryZIP                                                                                                    |  |  |
| Description                              | Postal code of the place where the Lab is located.                                                                                                    |  |  |
| Required (what happens if not submitted) | Yes (Error)                                                                                                    |  |  |
| Data type                                | Text                                                                                                    |  |  |
| VariableName                             | 9 - NumPopulationLab                                                                                                    |  |  |
| Description                              | Estimated catchment population for the laboratory (n. of people)                                                                                                    |  |  |
| Required (what happens if not submitted) | Yes (Warning)                                                                                                    |  |  |
| Data type                                | Numeric                                                                                                    |  |  |

Table 5: Variables at hospital level

| VariableName                               | 10 - FullYearReported                                                                                                    |  |  |
|--------------------------------------------|----------------------------------------------------------------------------------------------------|--|--|
| Description                                | Does the reported numbers represent the full year? If reporting for only the first quarter or first half year, indicate No.                                                                                                    |  |  |
| Required (what happens if not submitted)   | Yes (Error)                                                                                                    |  |  |
| Data type                                  | Coded Value                                                                                                    |  |  |
| Code                                       | Y=Yes<br>N=No                                                                                                    |  |  |
| VariableName                               | 11 - Hospitalld                                                                                                    |  |  |
| Description                                | Unique identifier for the hospital within each laboratory.                                                                                                    |  |  |
| Required (what happens if not submitted)   | Yes (Error)                                                                                                    |  |  |
| Data type                                  | Text                                                                                                    |  |  |
| Code                                       | Unique identifier for the hospital within each laboratory. Recommended format: [LaboratoryCode]-[letter assigned to a hospital – starting from A, B, C etc.]                                                                                                    |  |  |
| VariableName                               | 12 - HospitalType                                                                                                    |  |  |
| Description  Required (what happens if not | Type of the hospital (at sample collection). Primary level = Often referred to as a district hospital or first-level referral. Have few specialities, mainly internal medicine, obstetrics-gynaecology, paediatrics, and general surgery, or only general practice; limited laboratory services are available for general, but not for specialized pathological analysis; bed capacity ranges from 30 to 200 beds. Secondary level = Often referred to as provincial hospital. Highly differentiated by function with five to ten clinical specialities; bed capacity ranging from 200-800 beds. Tertiary level = Often referred to as central, regional or tertiary-level hospital. Highly specialized staff and technical equipment, e.g., cardiology, ICU and specialized imaging units; clinical services are highly differentiated by function; may have teaching activities; bed capacity ranges from 300 to 1500 beds. |  |  |
| submitted)                                 | Yes (Warning)                                                                                                    |  |  |
| Data type                                  | Coded Value                                                                                                    |  |  |
| Code                                       | PRIM= Primary level; SEC= Secondary level; TERT= Tertiary level; SPEC=specialist-other; UNK=unknown                                                                                                    |  |  |
| VariableName                               | 13 – NumPopulationHosp                                                                                                    |  |  |
| Description                                | Estimated catchment population for the hospital (n. of people)                                                                                                    |  |  |
| Required (what happens if not submitted)   | Yes (Warning)                                                                                                    |  |  |
| Data type                                  | Numeric                                                                                                    |  |  |

| VariableName                             | 14 – NumBedsHosp                                       |  |  |
|------------------------------------------|--------------------------------------------------------|--|--|
| Description                              | Number of hospital beds                                |  |  |
| Required (what happens if not submitted) | Yes (Error)                                            |  |  |
| Data type                                | Numeric                                                |  |  |
|                                          |                                                        |  |  |
| VariableName                             | 15 – NumBedsHospICU                                    |  |  |
| Description                              | Number of hospital intensive care beds                 |  |  |
| Required (what happens if not submitted) | Yes (Warning)                                          |  |  |
| Data type                                | Numeric                                                |  |  |
|                                          |                                                        |  |  |
| VariableName                             | 16 - NumPatDaysHosp                                    |  |  |
| Description                              | Number of hospital patient-days                        |  |  |
| Required (what happens if not submitted) | No                                                     |  |  |
| Data type                                | Numeric                                                |  |  |
|                                          |                                                        |  |  |
| VariableName                             | 17 - NumAnnualOccRateHosp                              |  |  |
| Description                              | Hospital annual occupancy rate of beds                 |  |  |
| Required (what happens if not submitted) | Yes (Warning)                                          |  |  |
| Data type                                | Text                                                   |  |  |
| Code                                     | It is a proportion (number between 0 and 1)            |  |  |
|                                          |                                                        |  |  |
| VariableName                             | 18 – NumAdmissionsHosp                                 |  |  |
| Description                              | Number of hospital admissions                          |  |  |
| Required (what happens if not submitted) | No                                                     |  |  |
| Data type                                | Numeric                                                |  |  |
|                                          |                                                        |  |  |
| VariableName                             | 19 - NumCultureSetsHosp                                |  |  |
| Description                              | Number of blood culture sets performed in the hospital |  |  |
| Description                              | Yes (Warning)                                          |  |  |
| Required (what happens if not submitted) | Yes (Warning)                                          |  |  |

# AMR metadata change history

Metadata changes prior to 2014 can be found on the TESSy documents website.

# 2014 metadata changes

Table 6: Summary of implemented changes in case-based record types for Antimicrobial Resistance (AMR)

| Year | Subject | Description                                                                     |  |
|------|---------|---------------------------------------------------------------------------------|--|
| 2014 | AMRTEST | Addition of new codes to coded value list for antibiotics.                      |  |
|      | AMRTEST | Update of validation rules associated to these new antibiotics.                 |  |
|      | All     | Update NUTS codes according to the NUTS Codes 2010 classification from EUROSTAT |  |

# **Annex 2 AMR-specific material**

#### Contacts

Questions regarding coding, upload of data etc. should be directed to the *TESSy helpdesk* at *TESSy @ecdc.europa.eu* 

Questions regarding the AMR reporting and contents will be dealt with by the ECDC AMR experts:

#### **Liselotte Diaz Högberg:**

E-mail: liselotte.diaz.hogberg@ecdc.europa.eu

Telephone: +46 (0)8 5860 1022

Ole Heuer:

E-mail: *ole.heuer@ecdc.europa.eu*Telephone: +46 (0)8 5860 1172

Questions regarding the use of WHONET to prepare data for TESSy upload can be directed to ECDC contractor

#### John Stelling:

E-mail jstelling@whonet.org (keep liselotte.diaz.hogberg@ecdc.europa.eu in CC)

#### Microbiological guidelines for EARS-Net

EARS-Net encourages the use of The European Committee on Antimicrobial Susceptibility Testing (EUCAST) guidelines and breakpoints to determine clinical antimicrobial susceptibility (available at <a href="http://www.eucast.org/">http://www.eucast.org/</a>). In 2012, the EUCAST steering committee established a subcommittee for detection of resistance mechanisms and specific resistances of clinical and/or epidemiological importance. The sub-committee was established partly in response to frequently asked questions from users of EUCAST guidelines on this issue, and partly on request from the ECDC, as expert microbiology guidance was needed for EARS-Net participants.

The remit of the subcommittee was to develop practical guidelines for detection of specific antimicrobial resistance mechanisms of clinical and/or epidemiological importance. The document was developed by conducting systematic literature searches, and most recommendations are based on multi-centre studies, as these provide the best measure of robustness of the methods. Prior to publication of these guidelines, they were subjected to wide consultation through the EUCAST consultation contact lists, the EUCAST website and ECDC focal point contacts. The result of this work can be found in the document EUCAST guidelines for detection of resistance mechanisms and specific resistances of clinical and/or epidemiological importance<sup>1</sup>. This document replaces this previous EARSS microbiology manual.

The guideline describes the definition of the mechanisms of resistances, an outline description of recommended methods of detection, and references to detailed descriptions of the methods for:

- 1. Carbapenemase-producing Enterobacteriaceae
- 2. Extended-spectrum β-lactamase (ESBL)-producing Enterobacteriaceae
- 3. Acquired AmpC  $\beta$ -lactamase-producing Enterobacteriaceae
- 4. Meticillin-resistant Staphylococcus aureus (MRSA)

© ECDC March 2015 All rights reserved.

<sup>&</sup>lt;sup>1</sup>. EUCAST. 2013. EUCAST guidelines for detection of resistance mechanisms and specific resistances of clinical and/or epidemiological importance. Version 1.0 of December 2013. Available at

http://www.eucast.org/fileadmin/src/media/PDFs/EUCAST\_files/Resistance\_mechanisms/EUCAST\_detection\_of \_resistance\_mechanisms\_v1.0\_20131211.pdf

- 5. Glycopeptide non-susceptible Staphylococcus aureus
- 6. Vancomycin resistant enterococci
- 7. Penicillin non-susceptible Streptococcus pneumoniae

#### Implementation of AMR case definitions for TESSy

Given the typology of data for AMR surveillance, which refers to laboratory isolates rather than to cases of disease, the following case definition has been implemented in the RecordType "AMRTEST", for reporting to TESSy:

The bacterial species under surveillance are:

- Streptococcus pneumoniae (STRPNE)
- Staphylococcus aureus (STAAUR)
- Enterococcus faecalis (ENCFAE)
- Enterococcus faecium (ENCFAI)
- Escherichia coli (ESCCOL)
- Klebsiella pneumoniae (KLEPNE)
- Pseudomonas aeruginosa (PSEAER)
- Acinetobacter spp. (ACISPP).

All isolates from blood (STRPNE, STAAUR, ENCFAE, ENCFAI, ESCCOL, KLEPNE, PSEAER, ACISPP) and/or cerebrospinal fluid (STRPNE, ESCCOL, KLEPNE, PSEAER, ACISPP), for which a susceptibility test has been performed, have to be included.

The generic case definition of antibiotic resistance defined in the Commission implementing decision laying down case definitions for reporting communicable diseases to the Community network<sup>1</sup> states that "A pathogen is defined as clinically susceptible, clinically intermediate or clinically resistant to an antibiotic agent according to the EUCAST clinical breakpoints, i.e. clinical MIC breakpoints and their inhibition zone diameter correlates.

#### **Clinically Susceptible (S)**

- a micro-organism is defined as susceptible by a level of antibiotic activity associated with a high likelihood of therapeutic success
- a micro-organism is categorised as susceptible (S) by applying the appropriate breakpoint in a defined phenotypic test system
- this breakpoint may be altered with legitimate changes in circumstances

#### **Clinically Intermediate (I)**

- a micro-organism is defined as intermediate by a level of antibiotic agent activity associated
  with uncertain therapeutic effect. It implies that an infection due to the isolate may be
  appropriately treated in body sites where the antibiotics are physically concentrated or when a
  high dosage of antibiotic can be used; it also indicates a buffer zone that should prevent small,
  uncontrolled, technical factors from causing major discrepancies in interpretations
- a micro-organism is categorised as intermediate (I) by applying the appropriate breakpoints in a defined phenotypic test system
- these breakpoints may be altered with legitimate changes in circumstances

http://eur-lex.europa.eu/LexUriServ/LexUriServ.do?uri=OJ:L:2012:262:0001:0057:EN:PDF

\_

 $<sup>^1</sup>$  Commission Implementing Decision 2012/506/EU of 8 August 2012 amending Decision 2002/253/EC laying down case definitions for reporting communicable diseases to the Community network under Decision No 2119/98/EC of the European Parliament and of the Council. Available at

#### Clinically Resistant (R)

- a micro-organism is defined as resistant by a level of antibiotic activity associated with a high likelihood of therapeutic failure
- a micro-organism is categorised as resistant (R) by applying the appropriate breakpoint in a defined phenotypic test system
- this breakpoint may be altered with legitimate changes in circumstances."

Although EARS-Net encourages the use of EUCAST clinical breakpoints in line with the EU case definitions, countries and laboratories using other guidelines are still welcome to report data if the use of clinical guidelines is specified under *Variable 37* (ReferenceGuidelinesSIR). Reporting of quantitative susceptibility data is strongly encouraged.

Duplicates from the same patients should be eliminated taking only the first by date of sample collection and isolate source. Table 7 lists all microorganism/source and antibiotic agent combinations under surveillance by EARS-Net.

If records referring to additional combinations are uploaded, they will be filtered out by the system - see *TESSy Filter 1*.

Table 7: Microorganism, specimen source and antimicrobial agent combinations under surveillance by EARS-Net

| Microorganism                     | Specimen source           | Antimicrobial agent               |
|-----------------------------------|---------------------------|-----------------------------------|
| Streptococcus pneumoniae (STRPNE) | blood (BLOOD);            | Azithromycin (AZM)                |
|                                   | cerebrospinal fluid (CSF) | Cefotaxime (CTX)                  |
|                                   |                           | Ceftriaxone (CRO)                 |
|                                   |                           | Clarithromycin (CLR)              |
|                                   |                           | Erythromycin (ERY)                |
|                                   |                           | Levofloxacin (LVX)                |
|                                   |                           | Moxifloxacin (MFX)                |
|                                   |                           | Norfloxacin (NOR)                 |
|                                   |                           | Oxacillin (OXA)                   |
|                                   |                           | Penicillin (PEN)                  |
| Staphylococcus aureus (STAAUR)    | blood (BLOOD)             | Cefoxitin (FOX)                   |
|                                   |                           | Cloxacillin (CLO)                 |
|                                   |                           | Ciprofloxacin (CIP)               |
|                                   |                           | Daptomycin (DAP)                  |
|                                   |                           | Dicloxacillin (DIC)               |
|                                   |                           | Flucloxacillin (FLC)              |
|                                   |                           | Levofloxacin (LVX)                |
|                                   |                           | Linezolid (LNZ)                   |
|                                   |                           | Meticillin (MET)                  |
|                                   |                           | Norfloxacin (NOR)                 |
|                                   |                           | Ofloxacin (OFX)                   |
|                                   |                           | Oxacillin (OXA)                   |
|                                   |                           | Rifampin (RIF)                    |
|                                   |                           | Vancomycin (VAN)                  |
| Enterococcus faecalis (ENCFAE)    | blood (BLOOD)             | Ampicillin (AMP)                  |
|                                   |                           | Amoxicillin (AMX)                 |
|                                   |                           | Gentamicin-High (GEH)             |
|                                   |                           | Linezolid (LNZ)                   |
|                                   |                           | Teicoplanin (TEC)                 |
|                                   |                           | Vancomycin (VAN)                  |
| Enterococcus faecium (ENCFAI)     | blood (BLOOD)             | Ampicillin (AMP)                  |
|                                   |                           | Amoxicillin (AMX)                 |
|                                   |                           | Gentamicin-High (GEH)             |
|                                   |                           | Linezolid (LNZ)                   |
|                                   |                           | Teicoplanin (TEC)                 |
|                                   |                           | Vancomycin (VAN)                  |
| Escherichia coli (ESCCOL)         | blood (BLOOD);            | Amikacin (AMK)                    |
|                                   | cerebrospinal fluid (CSF) | Amoxicillin-clavulanic acid (AMC) |
|                                   |                           | Ampicillin (AMP)                  |
|                                   |                           | Amoxicillin (AMX)                 |

| Microorganism                   | Specimen source                         | Antimicrobial agent               |
|---------------------------------|-----------------------------------------|-----------------------------------|
| Wilci Got Battistit             | Specimen source                         | Antimicrobial agent               |
|                                 |                                         | Cefepime (FEP)*                   |
|                                 |                                         | Cefotaxime (CTX)                  |
|                                 |                                         | Ceftazidime (CAZ)                 |
|                                 |                                         | Ceftriaxone (CRO)                 |
|                                 |                                         | Ciprofloxacin (CIP)               |
|                                 |                                         | Colistin (COL)                    |
|                                 |                                         | Ertapenem (ERT)                   |
|                                 |                                         | Gentamicin (GEN)                  |
|                                 |                                         | Imipenem (IPM)                    |
|                                 |                                         | Levofloxacin (LVX)                |
|                                 |                                         | Meropenem (MEM)                   |
|                                 |                                         | Moxifloxacin (MFX)                |
|                                 |                                         | Netilmicin (NET)                  |
|                                 |                                         |                                   |
|                                 |                                         | Norfloxacin (NOR)                 |
|                                 |                                         | Ofloxacin (OFX)                   |
|                                 |                                         | Piperacillin-tazobactam (TZP)     |
|                                 |                                         | Polymyxin B (POL)                 |
|                                 |                                         | Tigecycline (TCG)                 |
| Mahatalla and the second        | hll (DLOCS)                             | Tobramycin (TOB)                  |
| Klebsiella pneumoniae (KLEPNE)  | blood (BLOOD);                          | Amikacin (AMK)                    |
|                                 | cerebrospinal fluid (CSF)               | Amoxicillin-clavulanic acid (AMC) |
|                                 |                                         | Cefepime (FEP)                    |
|                                 |                                         | Cefotaxime (CTX)                  |
|                                 |                                         | Ceftazidime (CAZ)                 |
|                                 |                                         | Ceftriaxone (CRO)                 |
|                                 |                                         | Ciprofloxacin (CIP)               |
|                                 |                                         | Colistin (COL)                    |
|                                 |                                         | Ertapenem (ERT)                   |
|                                 |                                         | Gentamicin (GEN)                  |
|                                 |                                         | Imipenem (IPM)                    |
|                                 |                                         | Levofloxacin (LVX)                |
|                                 |                                         | Meropenem (MEM)                   |
|                                 |                                         | Moxifloxacin (MFX)                |
|                                 |                                         | Netilmicin (NET)                  |
|                                 |                                         | Norfloxacin (NOR)                 |
|                                 |                                         | Ofloxacin (OFX)                   |
|                                 |                                         | Piperacillin-tazobactam (TZP)     |
|                                 |                                         | Polymyxin B (POL)                 |
|                                 |                                         | Tigecycline (TCG)                 |
|                                 |                                         | Tobramycin (TOB)                  |
| Pseudomonas aeruginosa (PSEAER) | blood (BLOOD);                          | Amikacin (AMK)                    |
|                                 | cerebrospinal fluid (CSF)               | Cefepime (FEP)                    |
|                                 |                                         | Ceftazidime (CAZ)                 |
|                                 |                                         | Ciprofloxacin (CIP)               |
|                                 |                                         | Colistin (COL)                    |
|                                 |                                         | Gentamicin (GEN)                  |
|                                 |                                         | Imipenem (IPM)                    |
|                                 |                                         | Levofloxacin (LVX)                |
|                                 |                                         | Meropenem (MEM)                   |
|                                 |                                         | Netilmicin (NET)                  |
|                                 |                                         | Piperacillin (PIP)                |
|                                 |                                         | Piperacillin/Tazobactam (TZP)     |
|                                 |                                         | Polymyxin B (POL)                 |
|                                 |                                         | Tobramycin (TOB)                  |
| Acinetobacter spp. (ACISPP)     | blood (BLOOD);                          | Amikacin (AMK)                    |
| , , , ,                         | cerebrospinal fluid (CSF)               | Ciprofloxacin (CIP)               |
|                                 | , , , , , , , , , , , , , , , , , , , , | Colistin (COL)                    |
|                                 |                                         | Gentamicin (GEN)                  |
|                                 |                                         | Imipenem (IPM)                    |
|                                 |                                         | Levofloxacin (LVX)                |
|                                 |                                         | Meropenem (MEM)                   |
|                                 |                                         | Netilmicin (NET)                  |
|                                 |                                         | Polymyxin B (POL)                 |
|                                 |                                         | Tobramycin (TOB)                  |
|                                 |                                         | robrannychi (10b)                 |

#### Objectives for AMR surveillance

Surveillance of AMR within the European Union (EU) has been assured by European law: AMR is listed in decision no 1082/2013/EU of the European Parliament and of the Council on serious cross-border threats to health<sup>1</sup>, which in October 2013 replaced Decision 2119/98/EC on setting up a network for the epidemiological surveillance and control of communicable diseases in the EU. The case definitions to be followed when reporting data on infectious diseases, including antimicrobial resistance, to ECDC are described in Decision 2012/506/EU<sup>2</sup>.

The European Antimicrobial Resistance Surveillance Network (EARS-Net) is the continuation of the European Antimicrobial Resistance Surveillance System (EARSS), which was hosted by the Dutch National Institute for Public Health and the Environment (RIVM). Established in 1998, EARSS successfully created a multistate network for AMR surveillance and demonstrated how international AMR data could be provided to inform decisions and raise awareness among stakeholders and policy makers. By 1 January 2010, the management and administration of EARSS was transferred from RIVM to the European Centre for Disease Prevention and Control (ECDC), and the network was renamed EARS-Net. Data collected from EU Member States by the network since 1999 was transferred to The European Surveillance System (TESSy) database at ECDC.

EARS-Net is based on a network of representatives from the Member States collecting routine clinical antimicrobial susceptibility data from national AMR surveillance initiatives. Scientific guidance and support to the network is provided by the EARS-Net Coordination Committee. This group is composed of individual experts selected from among the nominated disease-specific contact points and experts from other organisations that are involved in surveillance of antimicrobial resistance.

The objectives of EARS-Net are to:

- collect comparable, representative and accurate AMR data;
- analyse temporal and spatial trends of AMR in Europe;
- provide timely AMR data that constitute a basis for policy decisions;
- encourage the implementation, maintenance and improvement of national AMR surveillance programmes; and
- support national systems in their efforts to improve diagnostic accuracy in the surveillance chain by offering an annual External Quality Assessment (EQA).

 $<sup>^{1}</sup>$  Decision No 1082/2013/EU of the European Parliament and of the Council of 22 October 2013 on serious cross-border threats to health and repealing Decision No 2119/98/EC.

http://eur-lex.europa.eu/LexUriServ/LexUriServ.do?uri=OJ:L:2013:293:0001:0015:EN:PDF

 $<sup>^2</sup>$  Commission Implementing Decision 2012/506/EU of 8 August 2012 amending Decision 2002/253/EC laying down case definitions for reporting communicable diseases to the Community network under Decision No 2119/98/EC of the European Parliament and of the Council

http://eur-lex.europa.eu/LexUriServ/LexUriServ.do?uri=OJ:L:2012:262:0001:0057:EN:PDF

#### Preparing national AMR datasets

The data collection at laboratory level can be performed both <u>electronically and manually</u> by filling out the corresponding Isolate Records Forms per pathogen (see *Isolate forms*). If the data collection at laboratory level has been performed manually by filling the Isolate Records, the Country Data Manager should create the fields "Age" and "PatientCounter" starting from the available information in the paper forms ("Year of birth" and "Patient ID / Code").

The data collection for EARS-Net is supported by WHONET (Microbiology Laboratory Database Software) which is a useful tool for processing and analysis of antimicrobial resistance data. It provides a routine procedure to perform data entry and to export data in EARS-Net exchange format and can be used locally by participating laboratories and centrally by country data managers. The software and manual can be downloaded from <a href="http://www.who.int/drugresistance/whonetsoftware/en/">http://www.who.int/drugresistance/whonetsoftware/en/</a>.

If a new laboratory joins the surveillance network the country disease specific contact points must communicate the new code of the new laboratory to the Helpdesk at tessy@ecdc.europa.eu by e-mail before uploading data; otherwise the system will not recognise the new code and will reject the entire file.

#### Checking for duplicate records

Before uploading a file to TESSy, the country data manager has to revise the laboratory data and check for duplicates (records with the same RecordId). If there are duplicates, TESSy will reject the upload. Duplicates should be eliminated by merging/selecting records.

Recommendations for merging and selecting records:

- In the TESSy metadata set the recommended format of the RecordId is the combination of the following fields: ReportingCountry; LaboratoryCode; PatientCounter; Pathogen; Specimen; Antibiotic; DateUsedForStatistics.
- Identify multiple isolates within the same day (using the field IsolateId when available) and select the first one per day (DateUsedForStatistics).
- If there are still duplicates, further merging/selection of records should be done according to the recommended method summarized in the following examples 1, 2 and 3.

# Example 1 – Duplicates: same microorganism/antimicrobial agent combination but different microbiological tests

| Pathogen | Antibiotic | SIR | ResultZoneSIR | ResultMICValue | ResultMICSIR |
|----------|------------|-----|---------------|----------------|--------------|
| ESCCOL   | СТХ        | R   | R             |                |              |
| ESCCOL   | СТХ        | S   |               | 0.5            | S            |

- The two records above refer to the same patient and the same microorganism/antimicrobial agent combination from the same source (blood) in the same day.
- According to the metadata set specifications, they are considered as duplicates and will
  generate an error in the uploading process to TESSy with the subsequent rejection of the
  entire batch of records.
- To avoid this unsuccessful outcome, it is possible to merge the reported data in one row.
- For the final interpretation of the susceptibility test (SIR), the MIC result will prevail.

| Pathogen | Antibiotic | SIR | ResultZoneSIR | ResultMICValue | ResultMICSIR |
|----------|------------|-----|---------------|----------------|--------------|
| ESCCOL   | CTX        | S   | R             | 0.5            | S            |

# Example 2 – Duplicates: same microorganism/antimicrobial agent combination, same test, different SIR results

| Pathogen | Antibiotic | SIR | ResultZoneSIR | ResultMICValue | ResultMICSIR |
|----------|------------|-----|---------------|----------------|--------------|
| ESCCOL   | СТХ        | R   | R             | 8              | R            |
| ESCCOL   | СТХ        | S   | S             | 0.5            | S            |

Select the first in this order  $R \rightarrow I \rightarrow S$  (therefore the most resistant is selected). This is a rare occurrence and this rule is implemented to have a standard algorithm for filtering the duplicates.

# Example 3 – Duplicates: same microorganism/antimicrobial agent combination, same test, same SIR results

| Pathogen | Antibiotic | SIR | ResultZoneSIR | ResultMICValue | ResultMICSIR |
|----------|------------|-----|---------------|----------------|--------------|
| ESCCOL   | СТХ        | S   | S             | 0.5            | S            |
| ESCCOL   | СТХ        | S   | S             | 0.5            | S            |

If the records have the same SIR result (true duplicates) just select one of them, taking into account the completeness of the other variables.

#### Data management and analysis

## TESSy filter 1 (case definition) and validation report

TESSy filters the uploaded records according to the list of Microorganism/Specimen/Antimicrobial agent combinations included in the AMR surveillance (the EARS-Net case definition for TESSy is described in more detail in *Implementation of AMR case definitions for TESSy*). Records referring to additional Microorganism/Specimen/Antimicrobial agent combinations are discharged.

Shortly after the data uploading, TESSy provides a validation report which should be assessed by the country user. The report shows summary statistics of the validated data from the uploaded batch.

## TESSy filter 2 (preparing dataset for analysis)

This filter aims to obtain one record per patient/microorganism/specimen/antimicrobial agent combination, year.

| STEP 1 | Select all records that belong to the <b>first date</b> within the considered YEAR for each patient/microorganism combination.                                                      | Fields to identify the date:                                                           |
|--------|----------------------------------------------------------------------------------------------------|----------------------------------------------------------------------------------------|
| STEP 2 | If more than <b>one source</b> (BLOOD, CSF) is reported within the first date, select only one giving priority to the CSF.                                                          | Field to identify the <b>source</b> : • Specimen                                       |
| STEP 3 | If the same antimicrobial is reported in more than one record within the first date, make a selection giving priority to records with results coming from the gradient strip test*. | Field to identify the antimicrobial:                                                   |
| STEP 4 | If the same antimicrobial is still reported in more than one record within the first date, make a selection giving priority to records with results coming from other MIC tests.    | Fields to identify results coming from other MIC tests:  ResultMICSIR* ResultMICVALUE* |

| STEP 5 | If the same antimicrobial is still reported in more than one record, make a selection according with the final interpretation of the susceptibility test (priority sequence $R \rightarrow I \rightarrow S$ ). | Field to identify the <b>final interpretation of the susceptibility test</b> :  • SIR |
|--------|----------------------------------------------------------------------------------------------------|---------------------------------------------------------------------------------------|
| STEP 6 | If the same antimicrobial is still reported in more than one record, select the first one.                                                                                                    |                                                                                       |

<sup>\*</sup> In the selection process gradient strip test results should prevail over other MIC results since, in the routine labs activity, the latter are likely to have been obtained through automated systems which are generally considered less reliable than gradient strip tests.

The TESSy filter includes two additional steps for Meticillin-resistant *Staphylococcus aureus* (between Step 2 and Step 3 of the main algorithm).

| Conditions Pathogen="STA AND (Antibiotic="O) | AAUR"<br>KA" OR "MET" OR "FLC" OR "DIC" OR "CLO" OR "F                                                                                                    | OX")                                 |
|----------------------------------------------|----------------------------------------------------------------------------------------------------|--------------------------------------|
| Additional<br>STEP I                         | If the same <b>antimicrobial</b> is reported in more than one record within the first date, make a selection giving priority to records with the <b>confirmation test results</b> . | Field to identify the antimicrobial: |
| Additional<br>STEP II                        | If the same antimicrobial is still reported in more than one record, make a selection according with the confirmation test result (priority to records with a positive result).     |                                      |

<sup>\*\*\*</sup>At least one among the two fields is not missing.

# Data analysis and presentation

For the analysis, an isolate is considered resistant to an antimicrobial agent when tested and interpreted as resistant (R) in accordance with the clinical breakpoint criteria used by the local laboratory. An isolate is considered non-susceptible to an antimicrobial agent when tested and found resistant (R) or with intermediate susceptibility (I) using the same clinical breakpoints as interpretive criteria. EARS-Net encourages the use of EUCAST breakpoints, however, results based on other interpretive criteria used by the reporting countries are accepted for the analysis.

As a general rule, data are expressed as a resistance percentage, i.e. the percentage of R isolates out of all isolates with antimicrobial susceptibility testing (AST) information on that specific microorganism—antimicrobial agent combination, and for some bacteria as the percentage of non-susceptible (I+R) isolates out of all isolates with the relevant information. For selected analyses, a 95% confidence interval is determined for the resistance percentage by applying an exact confidence interval for binomial data.

In most cases, the percentage resistance is calculated considering an antimicrobial group (instead of a single antimicrobial agent), which needs other specifications to perform the analysis. The group often but not always represent an antimicrobial class. An example of an antimicrobial group is the third-generation cephalosporins for  $E.\ coli.$  This group contains three antimicrobial agents: ceftriaxone (CRO), cefotaxime (CTX) and ceftazidime (CAZ). If two or more antimicrobials (records) are reported for the same "microorganism/antimicrobial group" combination, count only one of them; the choice has to be done according with the final interpretations of the susceptibility test (field=SIR; priority sequence  $R \rightarrow I \rightarrow S$ ).

<sup>\*\*</sup> At least one among the two fields is not missing.

#### Specific rule for *Streptococcus pneumoniae* and non-susceptibility to penicillin

The antimicrobial considered for this resistance are penicillin (PEN) and oxacillin (OXA). If both are reported, give priority to penicillin.

#### Specific rule to define Meticillin-resistant *Staphylococcus aureus* (MRSA)

The antimicrobials considered for this resistance are: Oxacillin (OXA), Meticillin (MET), Flucloxacillin (FLC), Cloxacillin (CLO), Dicloxacillin (DIC) and Cefoxitin (FOX). Other tests (equivalents) are also considered as confirmation tests: PCR mecA or PBP2a detection.

| Hierarchical levels to assess the MRSA                           | Priority sequence of the results |
|------------------------------------------------------------------|----------------------------------|
| Confirmation test (PCR <i>med</i> A and PBP2a)                   | POS→NEG                          |
| Gradient strip test (SIR result of OXA, MET, FLC, DIC, CLO, FOX) | $R{\rightarrow}S$                |
| Other MIC tests (SIR result of OXA, MET, FLC, DIC, CLO, FOX)     | $R{\rightarrow}S$                |
| Other test (SIR result of OXA, MET, FLC, DIC, CLO, FOX)          | $R \rightarrow S$                |

The definition of MRSA is based on the following criteria:

- I. If at least one between ResultPCRmec and ResultPbp2aAggl is positive then MRSA.
- II. If at least one between ResultPCRmec and ResultPbp2aAggl is negative and the other one is not positive then MSSA (Meticillin-sensitive *Staphylococcus aureus*)
- III. If both ResultPCRmec and ResultPbp2aAggl are missing then consider SIR to define susceptibility (if SIR=S then MSSA; if SIR=I or R then MRSA)

The full set of microorganism/antimicrobial group combinations that are under regular surveillance by EARS-Net (routinely presented in the EARS-Net annual report and the public EARS-Net database) is displayed in Table 8. In addition, additional analysis of other single or group of antimicrobial agents will be performed on an ad hoc basis.

If fewer than 10 isolates are reported for a specific organism—antimicrobial agent combination in a country, the results for this country are not displayed on the maps presented in the Annual Report and the interactive database.

The statistical significance of temporal trends of antimicrobial resistance percentages by country is calculated based on data from the last four years. Countries reporting fewer than 20 isolates per year, or not providing data for all years within the considered period, are not included in the analysis. Statistical significance of trends is assessed by the Cochran–Armitage test. An additional sensitivity analysis is performed by repeating the Cochran–Armitage test only including laboratories which consistently reported for the full four-year period in order to exclude selection bias when assessing the significance of the trends.

Table 8: Microorganism and antimicrobial group combinations under regular EARS-Net surveillance

| Microorganism                  | Antimicrobial group                  | Antimicrobial agents         |
|--------------------------------|--------------------------------------|------------------------------|
| Escherichia coli (ESCCOL)      | Aminopenicillins                     | AMX, AMP                     |
| , ,                            | Fluoroquinolones                     | CIP, OFX, LVX, MFX, NOR      |
|                                | Third-generation cephalosporins      | CTX, CRO, CAZ                |
|                                | Aminoglycosides                      | GEN, TOB, NET, AMK           |
|                                | Carbapenems                          | IPM, MEM                     |
|                                | Polymyxins                           | POL, COL                     |
| Klebsiella pneumoniae          | Fluoroquinolones                     | CIP, OFX, LVX, MFX,NOR       |
| (KLEPNE)                       | Third-generation cephalosporins      | CTX, CRO, CAZ                |
| ,                              | Aminoglycosides                      | GEN, TOB, NET, AMK           |
|                                | Carbapenems                          | IPM, MEM                     |
|                                | Polymyxins                           | POL, COL                     |
| Pseudomonas aeruginosa         | Piperacillin-tazobactam              | TZP                          |
| (PSEAER)                       | Ceftazidime                          | CAZ                          |
|                                | Fluoroquinolones                     | CIP, LVX                     |
|                                | Aminoglycosides                      | GEN, TOB, NET                |
|                                | Carbapenems                          | IPM, MEM                     |
|                                | Amikacin                             | AMK                          |
|                                | Polymyxins                           | POL, COL                     |
| Acinetobacter spp (ACISPP)     | Fluoroquinolones                     | CIP, LVX                     |
|                                | Aminoglycosides                      | GEN, TOB, NET                |
|                                | Carbapenems                          | IPM, MEM                     |
|                                | Amikacin                             | AMK                          |
|                                | Polymyxins                           | POL, COL                     |
| Streptococcus pneumoniae       | Penicillins                          | PEN, OXA                     |
| (STRPNE)                       | Macrolides                           | ERY, CLR, AZM                |
|                                | Fluoroquinolones                     | LVX, NOR, MFX                |
|                                | Third-generation cephalosporins      | CTX, CRO                     |
| Staphylococcus aureus          | MRSA                                 | MET, OXA, FOX, FLC, CLO, DIC |
| (STAAUR)                       | Rifampicin                           | RIF                          |
|                                | Fluoroquinolones                     | CIP, OFX, LVX, NOR           |
|                                | Linezolid                            | LNZ                          |
|                                | Vancomycin                           | VAN                          |
|                                | Daptomycin                           | DAP                          |
| Enterococcus faecalis (ENCFAE) | High-level aminoglycoside resistance | GEH                          |
| and Enterococcus faecium       | Vancomycin                           | VAN                          |
| (ENCFAI)                       | Aminopenicillins                     | AMX, AMP                     |
|                                | Teicoplanin                          | TEC                          |
|                                | Linezolid                            | LNZ                          |

#### **Isolate forms**

#### The following isolate forms are included:

- Isolate Record Form *Streptococcus pneumoniae*
- Isolate Record Form *Staphylococcus aureus*
- Isolate Record Form Escherichia coli
- Isolate Record Form Klebsiella pneumoniae
- Isolate Record Form *Pseudomonas aeruginosa*
- Isolate Record Form 

  Enterococcus faecium 

  Enterococcus faecalis
- Isolate Record Form *Acinetobacter* spp.

# Isolate Record Form Streptococcus pneumoniae

#### To be filled out by the laboratory

**Instructions**: Please send data of the first blood and/or cerebrospinal fluid (CSF) - isolate of every patient with an invasive *S. pneumoniae* infection. Send data on resistant and susceptible isolates; use 1 form per isolate.

| Laboratory Cod                                                                                      | de "LaboratoryCode"                                                                                              |                                    |                                                        |                          |                                                                          |                                           |                                                                                           |
|----------------------------------------------------------------------------------------------------|----------------------------------------------------------------------------------------------------|------------------------------------|--------------------------------------------------------|--------------------------|--------------------------------------------------------------------------|-------------------------------------------|-------------------------------------------------------------------------------------------|
| •                                                                                                   | number "Isolateld" max. 12                                                                                       | Isolate source "                   | Specimen"                                              |                          | Date of sample colle<br>(yyyy-mm-dd)                                     | ection "DateUsedForSt                     | atistics"                                                                                 |
| characters                                                                                          |                                                                                                    | ☐ Blood ☐                          | CSF                                                    |                          |                                                                          |                                           |                                                                                           |
| Patient ID / Co                                                                                     | ode max. 12 characters                                                                                           | Gender                             | Gender                                                 |                          |                                                                          |                                           |                                                                                           |
|                                                                                                    |                                                                                                    | ☐ Man ☐ Fei                        | male 🗌 Other 🔲                                         | Unknown                  |                                                                          |                                           |                                                                                           |
| Code of hospital                                                                                    | al "HospitalId"                                                                                                  | Origin of patient                  | "PatientType                                           |                          | Date of admission "                                                      | DateOfHospitalisation"                    | (yyyy-mm-dd)                                                                              |
|                                                                                                    |                                                                                                    | ☐ Inpatient ☐                      | Outpatient D Oth                                       | ner Unknown              |                                                                          |                                           |                                                                                           |
| Hospital Depar                                                                                      | tment "HospitalUnitType"                                                                                         | 1                                  |                                                        |                          |                                                                          |                                           |                                                                                           |
|                                                                                                    | edicine Paediatrics/neonat                                                                                       |                                    |                                                        |                          |                                                                          | -                                         |                                                                                           |
| Anti                                                                                                | biotic susceptibility test                                                                                       | ing (S/I/R, zone ar                | nd/or MIC)                                             |                          |                                                                          |                                           |                                                                                           |
| Antibiotic                                                                                          |                                                                                                    |                                    |                                                        |                          |                                                                          |                                           |                                                                                           |
|                                                                                                    | SIR (final interpretation<br>result of all different<br>susceptibility test<br>performed)                        | Zone diameter<br>(ResultZoneValue) | Zone diameter interpretation (ResultZoneSIR)           | MIC<br>(ResultMICValue)  | MIC interpretation<br>(ResultMICSIR)                                     | Gradient strip results (ResultEtestValue) | Gradient strip<br>interpretation<br>(ResultEtestSIR)                                      |
|                                                                                                    | result of all different susceptibility test                                                                      |                                    | interpretation                                         |                          |                                                                          |                                           | interpretation                                                                            |
| Oxacillin                                                                                           | result of all different<br>susceptibility test<br>performed)                                                     | (ResultZoneValue)                  | interpretation<br>(ResultZoneSIR)                      | (ResultMICValue)         | (ResultMICSIR)                                                           | (ResultEtestValue)                        | interpretation<br>(ResultEtestSIR)                                                        |
| Oxacillin Disk load:                                                                                | result of all different<br>susceptibility test<br>performed)<br>Fill in S, I or R                                | (ResultZoneValue)                  | interpretation<br>(ResultZoneSIR)<br>Fill in S, I or R | (ResultMICValue) (mg/l)  | (ResultMICSIR) Fill in S, I or R                                         | (ResultEtestValue) (mg/l)                 | interpretation<br>(ResultEtestSIR)<br>Fill in S, I or R                                   |
|                                                                                                    | result of all different<br>susceptibility test<br>performed)<br>Fill in S, I or R                                | (ResultZoneValue)                  | interpretation<br>(ResultZoneSIR)<br>Fill in S, I or R | (ResultMICValue) (mg/l)  | (ResultMICSIR) Fill in S, I or R                                         | (ResultEtestValue) (mg/l)                 | interpretation<br>(ResultEtestSIR)<br>Fill in S, I or R                                   |
| Disk load:                                                                                          | result of all different<br>susceptibility test<br>performed)<br>Fill in S, I or R                                | (ResultZoneValue)  (mm)            | interpretation<br>(ResultZoneSIR)  Fill in S, I or R   | (ResultMICValue) (mg/l)  | (ResultMICSIR)  Fill in S, I or R                                        | (ResultEtestValue)  (mg/l)                | interpretation<br>(ResultEtestSIR)  Fill in S, I or R                                     |
| Disk load:<br>Penicillin                                                                            | result of all different<br>susceptibility test<br>performed)  Fill in S, I or R                                  | (ResultZoneValue)  (mm)            | interpretation (ResultZoneSIR)  Fill in S, I or R      | (ResultMICValue)  (mg/l) | (ResultMICSIR)  Fill in S, I or R  L_I                                   | (ResultEtestValue)  (mg/l)                | interpretation (ResultEtestSIR)  Fill in S, I or R  L_I                                   |
| Disk load: Penicillin Erythromycin                                                                  | result of all different susceptibility test performed)  Fill in S, I or R                                        | (ResultZoneValue)  (mm)            | interpretation (ResultZoneSIR)  Fill in S, I or R      | (ResultMICValue)  (mg/l) | (ResultMICSIR)  Fill in S, I or R  L_I                                   | (ResultEtestValue)  (mg/l)                | interpretation (ResultEtestSIR)  Fill in S, I or R  L_I                                   |
| Disk load: Penicillin Erythromycin Clarithromycin                                                   | result of all different susceptibility test performed)  Fill in S, I or R                                        | (ResultZoneValue)  (mm)            | interpretation (ResultZoneSIR)  Fill in S, I or R      | (ResultMICValue)  (mg/l) | (ResultMICSIR)  Fill in S, I or R  L                                     | (ResultEtestValue)  (mg/l)                | interpretation (ResultEtestSIR)  Fill in S, I or R  L_   L_   L_   L_                     |
| Disk load: Penicillin Erythromycin Clarithromycin Azithromycin                                      | result of all different susceptibility test performed)  Fill in S, I or R                                        | (ResultZoneValue)  (mm)            | interpretation (ResultZoneSIR)  Fill in S, I or R      | (ResultMICValue)  (mg/l) | (ResultMICSIR)  Fill in S, I or R  LI                                    | (ResultEtestValue)  (mg/l)                | interpretation (ResultEtestSIR)  Fill in S, I or R  L   L   L   L                         |
| Disk load: Penicillin Erythromycin Clarithromycin Azithromycin Cefotaxime                           | result of all different susceptibility test performed)  Fill in S, I or R  L  L  L  L  L  L  L  L  L             | (ResultZoneValue)  (mm)            | interpretation (ResultZoneSIR)  Fill in S, I or R      | (ResultMICValue)  (mg/l) | (ResultMICSIR)  Fill in S, I or R  L.I  L.I  L.I  L.I  L.I               | (ResultEtestValue)  (mg/l)                | interpretation (ResultEtestSIR)  Fill in S, I or R  L_I  L_I  L_I  L_I  L_I  L_I          |
| Disk load:  Penicillin  Erythromycin Clarithromycin Azithromycin Cefotaxime Ceftriaxone             | result of all different susceptibility test performed)  Fill in S, I or R  L  L  L  L  L  L  L  L  L  L  L  L  L | (ResultZoneValue)  (mm)            | interpretation (ResultZoneSIR)  Fill in S, I or R      | (ResultMICValue)  (mg/l) | (ResultMICSIR)  Fill in S, I or R                                        | (ResultEtestValue)  (mg/l)                | interpretation (ResultEtestSIR)  Fill in S, I or R  L_   L_   L_   L_   L_   L_   L_   L_ |
| Disk load:  Penicillin  Erythromycin Clarithromycin Azithromycin Cefotaxime Ceftriaxone Norfloxacin | result of all different susceptibility test performed)  Fill in S, I or R                                        | (ResultZoneValue)  (mm)            | interpretation (ResultZoneSIR)  Fill in S, I or R      | (ResultMICValue)  (mg/l) | (ResultMICSIR)  Fill in S, I or R  L.   L.   L.   L.   L.   L.   L.   L. | (ResultEtestValue)  (mg/l)                | interpretation (ResultEtestSIR)  Fill in S, I or R  L   L   L   L   L   L   L   L   L     |

# Isolate Record Form Staphylococcus aureus

#### To be filled out by the laboratory

**Instructions**: Please send data of the first **blood and/or cerebrospinal fluid (CSF)** - isolate of every patient with an invasive *S. aureus* infection. Send data on resistant and susceptible isolates; use 1 form per isolate.

| Laboratory Cod                                                                                                    | e "LaboratoryCode"                                                                        |                                    |                                              |                         |                                      |                                           |                                                      |
|----------------------------------------------------------------------------------------------------|-------------------------------------------------------------------------------------------|------------------------------------|----------------------------------------------|-------------------------|--------------------------------------|-------------------------------------------|------------------------------------------------------|
| Isolate sample r                                                                                                    | number "Isolateld" max. 12                                                                | Isolate source "\$                 |                                              |                         | Date of sample colle<br>(yyyy-mm-dd) | ection "DateUsedForSt                     | atistics"                                            |
| Patient ID / Cod                                                                                                    | de max. 12 characters                                                                     | Gender                             |                                              |                         | Year of birth (yyyy)                 |                                           |                                                      |
|                                                                                                    |                                                                                           |                                    |                                              |                         |                                      |                                           |                                                      |
|                                                                                                    |                                                                                           | │                                  | male Other O                                 | Unknown                 |                                      |                                           |                                                      |
| Code of hospita                                                                                                    | Code of hospital "HospitalId"                                                             |                                    | "PatientType                                 |                         | Date of admission "I                 | DateOfHospitalisation"                    | (yyyy-mm-dd)                                         |
|                                                                                                    |                                                                                           | ☐ Inpatient ☐                      | Outpatient D Oth                             | er 🗆 Unknown            |                                      |                                           |                                                      |
| Hospital Depart                                                                                                    | ment "HospitalUnitType"                                                                   |                                    |                                              |                         |                                      |                                           |                                                      |
|                                                                                                    | dicine □ Paediatrics/neona                                                                |                                    |                                              |                         |                                      |                                           |                                                      |
| Antib                                                                                                    | piotic susceptibility tes                                                                 | ting (S/I/R, zone an               | nd/or MIC)                                   |                         |                                      |                                           |                                                      |
| Antibiotic                                                                                                    | SIR (final interpretation<br>result of all different<br>susceptibility test<br>performed) | Zone diameter<br>(ResultZoneValue) | Zone diameter interpretation (ResultZoneSIR) | MIC<br>(ResultMICValue) | MIC interpretation<br>(ResultMICSIR) | Gradient strip results (ResultEtestValue) | Gradient strip<br>interpretation<br>(ResultEtestSIR) |
|                                                                                                    | Fill in S, I or R                                                                         | (mm)                               | Fill in S, I or R                            | 4                       | Fill in S, I or R                    |                                           |                                                      |
| Cefoxitin                                                                                                    |                                                                                           | 1 11 1                             |                                              | (mg/l)                  | 1 111 111 3, 1 01 1                  | (mg/l)                                    | Fill in S, I or R                                    |
| Disk load:                                                                                                    |                                                                                           |                                    | <u>  </u>                                    | (mg/l)                  |                                      | (mg/l)                                    | Fill in S, I or R                                    |
|                                                                                                    |                                                                                           |                                    |                                              |                         |                                      |                                           |                                                      |
| Oxacillin                                                                                                    | <u></u>                                                                                   |                                    | <br>                                         |                         |                                      |                                           |                                                      |
|                                                                                                    | LI<br>LI                                                                                  |                                    |                                              |                         | Ы                                    |                                           | Ш                                                    |
| Meticillin                                                                                                    | <br> _ <br> _                                                                             |                                    |                                              |                         | Ы                                    |                                           | Ш                                                    |
| Meticillin<br>Flucloxacillin                                                                                                    | <br> _ <br> _ <br> _                                                                      |                                    |                                              |                         | Ы                                    |                                           | Ш                                                    |
| Meticillin<br>Flucloxacillin<br>Cloxacillin                                                                                                  | ∟l<br>∟l                                                                                  |                                    | <br> _ <br> _                                |                         | Ы                                    |                                           | Ш<br>Ш<br>Ш                                          |
| Meticillin<br>Flucloxacillin<br>Cloxacillin<br>Dicloxacillin                                                                                 | ∟l<br>∟l                                                                                  |                                    | <br> _ <br> _                                |                         | Ы                                    |                                           | LI<br>LI<br>LI                                       |
| Meticillin Flucloxacillin Cloxacillin Dicloxacillin Ciprofloxacin                                                                            | _ <br> _ <br> _                                                                           |                                    | <br> _ <br> _ <br> _                         |                         |                                      |                                           |                                                      |
| Meticillin Flucloxacillin Cloxacillin Dicloxacillin Ciprofloxacin Dfloxacin                                                                  | LI<br>LI<br>LI                                                                            |                                    | <br> _ <br> _ <br> _                         |                         |                                      |                                           |                                                      |
| Meticillin Flucloxacillin Cloxacillin Dicloxacillin Ciprofloxacin Ofloxacin Levofloxacin                                                     | LI<br>LI<br>LI                                                                            |                                    |                                              |                         |                                      |                                           |                                                      |
| Meticillin Flucloxacillin Cloxacillin Dicloxacillin Ciprofloxacin Dfloxacin Levofloxacin                                                     |                                                                                           |                                    |                                              |                         |                                      |                                           |                                                      |
| Meticillin Flucloxacillin Cloxacillin Dicloxacillin Ciprofloxacin Ofloxacin Levofloxacin Norfloxacin                                         |                                                                                           |                                    |                                              |                         |                                      |                                           |                                                      |
| Oxacillin  Meticillin  Flucloxacillin  Cloxacillin  Dicloxacillin  Ciprofloxacin  Ofloxacin  Levofloxacin  Rifampicin  Linezolid  Vancomycin |                                                                                           |                                    |                                              |                         |                                      |                                           |                                                      |

## Isolate Record Form Escherichia coli

#### To be filled out by the laboratory

\_\_

 $|\_|$ 

\_\_\_

\_\_|

Imipenem

Meropenem

Doripenem

Ertapenem

Polymixin B

Tigecycline

Colistin

|\_\_| |\_\_|

|\_\_| |\_\_|

|\_\_| |\_\_|

|\_\_| |\_\_|

|\_\_| |\_\_|

|\_\_| |\_\_|

\_\_

\_\_

\_\_|

\_\_|

\_\_|

\_\_

|\_\_|

\_\_\_\_\_

\_\_\_\_\_

\_\_

\_\_|

\_\_|

\_\_|

\_\_|

|\_\_|

|\_\_|

\_\_

\_\_

\_\_

|\_\_|

\_\_\_\_\_

\_\_\_\_\_

-----

Instructions: Please send data of the first blood and/or cerebrospinal fluid (CSF) - isolate of every patient with an invasive E. coli

| infecti                                                                                                    |                                                                                           |                                    |                                                                   |                          |                                                                          |                                      |                                                                                                    |
|----------------------------------------------------------------------------------------------------|-------------------------------------------------------------------------------------------|------------------------------------|-------------------------------------------------------------------|--------------------------|--------------------------------------------------------------------------|--------------------------------------|----------------------------------------------------------------------------------------------------|
| Laboratory Cod                                                                                                    | le "LaboratoryCode"                                                                       |                                    |                                                                   |                          |                                                                          |                                      |                                                                                                    |
| Isolate sample                                                                                                    | number "Isolateld" max. 12                                                                | Isolate source "                   | Specimen"                                                         |                          | Date of sample collection "DateUsedForStatistics"                        |                                      |                                                                                                    |
| characters                                                                                                    |                                                                                           | □ Blood □                          | CSE                                                               |                          | (yyyy-mm-dd )                                                            |                                      |                                                                                                    |
|                                                                                                    |                                                                                           |                                    |                                                                   |                          |                                                                          |                                      |                                                                                                    |
| Patient ID / Co                                                                                                    | de max. 12 characters                                                                     | Gender                             |                                                                   |                          | Year of birth (yyyy)                                                     |                                      |                                                                                                    |
|                                                                                                    |                                                                                           |                                    | male Other O                                                      | Halmann                  |                                                                          |                                      |                                                                                                    |
|                                                                                                    |                                                                                           | □ Man □ Fei                        | male 🗀 Other 🗀                                                    | Unknown                  |                                                                          |                                      |                                                                                                    |
| Code of hospita                                                                                                    | al "HospitalId"                                                                           | Origin of patient                  | t "PatientType                                                    |                          | Date of admission "I                                                     | DateOfHospitalisation"               | (yyyy-mm-dd)                                                                                                    |
|                                                                                                    |                                                                                           |                                    | ]o □ o                                                            | П                        |                                                                          |                                      |                                                                                                    |
|                                                                                                    |                                                                                           | Li Inpatient L                     | Outpatient D Oth                                                  | ner 🔲 Unknown            |                                                                          |                                      |                                                                                                    |
| Hospital Depart                                                                                                    | ment "HospitalUnitType"                                                                   |                                    |                                                                   |                          |                                                                          |                                      |                                                                                                    |
| <br>                                                                                                    | dicine Paediatrics/neona                                                                  |                                    |                                                                   | П.,                      | ю . По                                                                   |                                      |                                                                                                    |
| internal me                                                                                                    | dicine Paediatrics/neona                                                                  | ital 🗀 Paedlatrics/ned             | onatal ICO 🗀 Sur                                                  | gery L Haematolog        | gy/Oncology LI Obste                                                     | trics/Gynaecology                    |                                                                                                    |
| ☐ Intensive ca                                                                                                    | are unit D Emergency de                                                                   | partment Urology                   | department  Infe                                                  | ctious disease ward      | Other Unkno                                                              | wn                                   |                                                                                                    |
|                                                                                                    |                                                                                           |                                    | '                                                                 |                          |                                                                          |                                      |                                                                                                    |
| Antib                                                                                                    | piotic susceptibility tes                                                                 | ting (S/I/R, zone ar               | nd/or MIC)                                                        |                          |                                                                          |                                      |                                                                                                    |
| Antibiotic                                                                                                    | SIR (final interpretation<br>result of all different<br>susceptibility test<br>performed) | Zone diameter<br>(ResultZoneValue) | Zone diameter interpretation                                      | MIC                      | MIC interpretation                                                       | One die et etele                     |                                                                                                    |
|                                                                                                    |                                                                                           |                                    | (ResultZoneSIR)                                                   | (ResultMICValue)         | (ResultMICSIR)                                                           | Gradient strip<br>(ResultEtestValue) | Gradient strip<br>interpretation<br>(ResultEtestSIR)                                                                                |
| Amoxicillin                                                                                                    | Fill in S, I or R                                                                         | (mm)                               |                                                                   |                          |                                                                          |                                      | interpretation                                                                                                    |
| ATTIOXICIIIIT                                                                                                    | Fill in S, I or R                                                                         | (mm)                               | (ResultZoneSIR)                                                   | (ResultMICValue)         | (ResultMICSIR)                                                           | (ResultEtestValue)                   | interpretation<br>(ResultEtestSIR)                                                                                                  |
| Ampicillin                                                                                                    |                                                                                           |                                    | (ResultZoneSIR) Fill in S, I or R                                 | (ResultMICValue) (mg/l)  | (ResultMICSIR) Fill in S, I or R                                         | (ResultEtestValue)<br>(mg/l)         | interpretation<br>(ResultEtestSIR)<br>Fill in S, I or R                                                                             |
|                                                                                                    |                                                                                           |                                    | (ResultZoneSIR)  Fill in S, I or R                                | (ResultMICValue) (mg/l)  | (ResultMICSIR) Fill in S, I or R                                         | (ResultEtestValue)  (mg/l)           | interpretation<br>(ResultEtestSIR)  Fill in S, I or R                                                                               |
| Ampicillin Amoxicillin                                                                                                    | □<br>□                                                                                    |                                    | (ResultZoneSIR)  Fill in S, I or R                                | (ResultMICValue) (mg/l)  | (ResultMICSIR)  Fill in S, I or R  L                                     | (ResultEtestValue)  (mg/l)           | interpretation (ResultEtestSIR)  Fill in S, I or R                                                                                  |
| Ampicillin<br>Amoxicillin<br>clavulanic acid                                                                                                    | Ы<br>Ы<br>Ы                                                                               | <br>    <br>                       | (ResultZoneSIR)  Fill in S, I or R                                | (ResultMICValue)  (mg/l) | (ResultMICSIR)  Fill in S, I or R  LI                                    | (ResultEtestValue)  (mg/l)           | interpretation (ResultEtestSIR)  Fill in S, I or R  L_I  L_I                                                                        |
| Ampicillin Amoxicillin clavulanic acid Gentamicin                                                                                                    | Ы<br>Ы<br>Ы                                                                               |                                    | (ResultZoneSIR)  Fill in S, I or R                                | (ResultMICValue)  (mg/l) | (ResultMICSIR)  Fill in S, I or R  LI                                    | (ResultEtestValue)  (mg/l)           | interpretation (ResultEtestSIR)  Fill in S, I or R  L_I  L_I                                                                        |
| Ampicillin Amoxicillin clavulanic acid Gentamicin Tobramycin                                                                                                   | Ы<br>Ы<br>Ы                                                                               |                                    | (ResultZoneSIR)  Fill in S, I or R                                | (ResultMICValue)  (mg/l) | (ResultMICSIR)  Fill in S, I or R  LI                                    | (ResultEtestValue)  (mg/l)           | interpretation (ResultEtestSIR)  Fill in S, I or R  L_I  L_I                                                                        |
| Ampicillin Amoxicillin clavulanic acid Gentamicin Tobramycin Amikacin                                                                                          |                                                                                           |                                    | (ResultZoneSIR)  Fill in S, I or R                                | (ResultMICValue)  (mg/l) | (ResultMICSIR)  Fill in S, I or R  L.I  L.I  L.I  L.I  L.I               | (ResultEtestValue)  (mg/l)           | interpretation (ResultEtestSIR)  Fill in S, I or R  L_I  L_I  L_I  L_I  L_I  L_I  L_I                                               |
| Ampicillin Amoxicillin clavulanic acid Gentamicin Tobramycin Amikacin Netilimicin Ciprofloxacin                                                                |                                                                                           |                                    | (ResultZoneSIR)  Fill in S, I or R      _   _   _   _   _   _   _ | (ResultMICValue)  (mg/l) | (ResultMICSIR)  Fill in S, I or R  L.I  L.I  L.I  L.I  L.I  L.I          | (ResultEtestValue)  (mg/l)           | interpretation (ResultEtestSIR)  Fill in S, I or R  L_I  L_I  L_I  L_I  L_I  L_I  L_I  L_                                           |
| Ampicillin Amoxicillin clavulanic acid Gentamicin Tobramycin Amikacin Netilimicin Ciprofloxacin                                                                |                                                                                           |                                    | (ResultZoneSIR)  Fill in S, I or R                                | (ResultMICValue)  (mg/l) | (ResultMICSIR)  Fill in S, I or R  L.I  L.I  L.I  L.I  L.I  L.I  L.I  L. | (ResultEtestValue)  (mg/l)           | interpretation (ResultEtestSIR)  Fill in S, I or R  L_I  L_I  L_I  L_I  L_I  L_I  L_I  L_                                           |
| Ampicillin Amoxicillin clavulanic acid Gentamicin Tobramycin Amikacin Netilimicin Ciprofloxacin Ofloxacin                                                      |                                                                                           |                                    | (ResultZoneSIR)  Fill in S, I or R                                | (ResultMICValue)  (mg/l) | Fill in S, I or R  L L L L L L L L L L L L L L L L L L                   | (ResultEtestValue)  (mg/l)           | interpretation (ResultEtestSIR)  Fill in S, I or R  L  L  L  L  L  L  L  L  L  L  L  L  L  L  L                                     |
| Ampicillin Amoxicillin clavulanic acid Gentamicin Tobramycin Amikacin Netilimicin Ciprofloxacin Ofloxacin Levofloxacin                                         |                                                                                           |                                    | (ResultZoneSIR)  Fill in S, I or R                                | (ResultMICValue)  (mg/l) | (ResultMICSIR)  Fill in S, I or R                                        | (ResultEtestValue)  (mg/l)           | interpretation (ResultEtestSIR)  Fill in S, I or R  L_  L_  L_  L_  L_  L_  L_  L_  L_  L_                                          |
| Ampicillin Amoxicillin clavulanic acid Gentamicin Tobramycin Amikacin Netilimicin Ciprofloxacin Ofloxacin Levofloxacin Moxifloxacin                            |                                                                                           |                                    | (ResultZoneSIR)  Fill in S, I or R                                | (ResultMICValue)  (mg/l) | (ResultMICSIR)  Fill in S, I or R                                        | (ResultEtestValue)  (mg/l)           | interpretation (ResultEtestSIR)  Fill in S, I or R  L_  L_  L_  L_  L_  L_  L_  L_  L_  L_                                          |
| Ampicillin Amoxicillin clavulanic acid Gentamicin Tobramycin Amikacin Netilimicin Ciprofloxacin Ofloxacin Levofloxacin Moxifloxacin Nalidixic acid             |                                                                                           |                                    | (Result Zone SIR)                                                 | (ResultMICValue)  (mg/l) | (ResultMICSIR)  Fill in S, I or R                                        | (ResultEtestValue)  (mg/l)           | interpretation (ResultEtestSIR)  Fill in S, I or R  L  L  L  L  L  L  L  L  L  L  L  L  L  L  L  L  L  L  L  L  L  L  L  L  L  L  L |
| Ampicillin Amoxicillin clavulanic acid  Gentamicin Tobramycin Amikacin Netilimicin Ciprofloxacin Ofloxacin Levofloxacin Moxifloxacin Nalidixic acid Cefotaxime |                                                                                           |                                    | (ResultZoneSIR)  Fill in S, I or R                                | (ResultMICValue)  (mg/l) | (ResultMICSIR)  Fill in S, I or R                                        | (ResultEtestValue)  (mg/l)           | interpretation (ResultEtestSIR)  Fill in S, I or R  L_  L_  L_  L_  L_  L_  L_  L_  L_  L_                                          |

Send this form to (Name/Institute/Contact details):

# Isolate Record Form Klebsiella pneumoniae

#### To be filled out by the laboratory

**Instructions:** Please send data of the first **blood and/or cerebrospinal fluid (CSF)** - isolate of every patient with an invasive *K. pneumoniae* infection. Send data on resistant and susceptible isolates; use 1 form per isolate.

| Laboratory Code                                                                                                    | le "LaboratoryCode"                                                   |                                    |                                              |                         |                                   |                                      |                                                      |
|----------------------------------------------------------------------------------------------------|-----------------------------------------------------------------------|------------------------------------|----------------------------------------------|-------------------------|-----------------------------------|--------------------------------------|------------------------------------------------------|
| ,                                                                                                    | number "Isolateld" max. 12                                            | Isolate source "S                  | Specimen"                                    |                         | Date of sample colle (yyyy-mm-dd) | ction "DateUsedForSt                 | atistics"                                            |
| characters                                                                                                    |                                                                       | ☐ Blood ☐ (                        | CSF                                          |                         |                                   |                                      |                                                      |
| Patient ID / Cod                                                                                                    | de max. 12 characters                                                 | Gender                             |                                              |                         | Year of birth (yyyy)              |                                      |                                                      |
|                                                                                                    |                                                                       | ☐ Man ☐ Fen                        | nale  Other                                  | Unknown                 |                                   |                                      |                                                      |
| Code of hospita                                                                                                    | al "HospitalId"                                                       | Origin of patient                  | "PatientType                                 |                         | Date of admission "E              | DateOfHospitalisation"               | (yyyy-mm-dd)                                         |
|                                                                                                    |                                                                       | ☐ Inpatient ☐                      | Outpatient D Oth                             | ner Unknown             |                                   |                                      |                                                      |
| Hospital Departi                                                                                                    | tment "HospitalUnitType"                                              |                                    |                                              |                         |                                   |                                      |                                                      |
| ☐ Internal med                                                                                                    | edicine Paediatrics/neonata                                           | al  Paediatrics/nec                | onatal ICU  Sur                              | rgery 🗆 Haematolog      | gy/Oncology 🗆 Obste               | trics/Gynaecology                    |                                                      |
|                                                                                                    |                                                                       |                                    |                                              |                         | 3, 3,                             | ,                                    |                                                      |
| ☐ Intensive ca                                                                                                    | are unit 🔲 Emergency dep                                              | artment Urology d                  | lepartment 🗆 Infe                            | ctious disease ward     | Other Unkno                       | wn                                   |                                                      |
|                                                                                                    |                                                                       |                                    |                                              |                         |                                   |                                      |                                                      |
| Antib                                                                                                    | biotic susceptibility testi                                           | ing (S/I/R, zone an                | d/or MIC)                                    |                         |                                   |                                      |                                                      |
| Antibiotic                                                                                                    | SIR (final interpretation result of all different susceptibility test | Zone diameter<br>(ResultZoneValue) | Zone diameter interpretation (ResultZoneSIR) | MIC<br>(ResultMICValue) | MIC interpretation (ResultMICSIR) | Gradient strip<br>(ResultEtestValue) | Gradient strip<br>interpretation<br>(ResultEtestSIR) |
|                                                                                                    | performed)                                                            |                                    |                                              |                         |                                   |                                      | (1100011210010111)                                   |
|                                                                                                    | performed)<br>Fill in S, I or R                                       | (mm)                               | Fill in S, I or R                            | (mg/l)                  | Fill in S, I or R                 | (mg/l)                               | Fill in S, I or R                                    |
| Gentamicin                                                                                                    | . ,                                                                   | (mm)                               | Fill in S, I or R                            | (mg/l)                  | Fill in S, I or R                 | (mg/l)                               | ,                                                    |
| Gentamicin<br>Tobramycin                                                                                                    | Fill in S, I or R                                                     | , ,                                |                                              |                         | Fill in S, I or R                 |                                      | Fill in S, I or R                                    |
|                                                                                                    | Fill in S, I or R                                                     |                                    |                                              |                         | Fill in S, I or R                 |                                      | Fill in S, I or R                                    |
| Tobramycin                                                                                                    | Fill in S, I or R                                                     |                                    |                                              |                         | Fill in S, I or R                 |                                      | Fill in S, I or R                                    |
| Tobramycin<br>Amikacin                                                                                                    | Fill in S, I or R                                                     |                                    |                                              |                         | □<br>□<br>□                       |                                      | Fill in S, I or R                                    |
| Tobramycin<br>Amikacin<br>Netilmicin                                                                                                    | Fill in S, I or R                                                     |                                    | _ <br> _ <br> _ <br> _                       |                         | ⊔<br>⊔<br>⊔<br>⊔                  |                                      | Fill in S, I or R                                    |
| Tobramycin Amikacin Netilmicin Ciprofloxacin                                                                                                    | Fill in S, I or R                                                     |                                    | _ <br> _ <br> _ <br> _                       |                         | ⊔<br>⊔<br>⊔<br>⊔                  |                                      | Fill in S, I or R                                    |
| Tobramycin Amikacin Netilmicin Ciprofloxacin Ofloxacin                                                                                                    | Fill in S, I or R                                                     |                                    | _ <br> _ <br> _ <br> _                       |                         | ⊔<br>⊔<br>⊔<br>⊔                  |                                      | Fill in S, I or R                                    |
| Tobramycin Amikacin Netilmicin Ciprofloxacin Ofloxacin Levofloxacin                                                                                                    | Fill in S, I or R                                                     |                                    | _ <br> _ <br> _ <br> _                       |                         | ⊔<br>⊔<br>⊔<br>⊔                  |                                      | Fill in S, I or R                                    |
| Tobramycin Amikacin Netilmicin Ciprofloxacin Ofloxacin Levofloxacin Moxifloxacin                                                                                                   | Fill in S, I or R                                                     |                                    |                                              |                         | ⊔<br>⊔<br>⊔<br>⊔                  |                                      | Fill in S, I or R                                    |
| Tobramycin Amikacin Netilmicin Ciprofloxacin Ofloxacin Levofloxacin Moxifloxacin Nalidixic acid                                                                                    | Fill in S, I or R                                                     |                                    |                                              |                         | ⊔<br>⊔<br>⊔<br>⊔                  |                                      | Fill in S, I or R                                    |
| Tobramycin Amikacin Netilmicin Ciprofloxacin Ofloxacin Levofloxacin Moxifloxacin Nalidixic acid Cefotaxime                                                                         | Fill in S, I or R                                                     |                                    |                                              |                         |                                   |                                      | Fill in S, I or R                                    |
| Tobramycin Amikacin Netilmicin Ciprofloxacin Ofloxacin Levofloxacin Moxifloxacin Nalidixic acid Cefotaxime Ceftriaxone                                                             | Fill in S, I or R                                                     |                                    |                                              |                         |                                   |                                      | Fill in S, I or R                                    |
| Tobramycin Amikacin Netilmicin Ciprofloxacin Ofloxacin Levofloxacin Moxifloxacin Nalidixic acid Cefotaxime Ceftriaxone Ceftazidime                                                 | Fill in S, I or R                                                     |                                    |                                              |                         |                                   |                                      | Fill in S, I or R                                    |
| Tobramycin Amikacin Netilmicin Ciprofloxacin Ofloxacin Levofloxacin Moxifloxacin Nalidixic acid Cefotaxime Ceftriaxone Ceftazidime Cefepime                                        | Fill in S, I or R                                                     |                                    |                                              |                         |                                   |                                      | Fill in S, I or R                                    |
| Tobramycin Amikacin Netilmicin Ciprofloxacin Ofloxacin Levofloxacin Moxifloxacin Nalidixic acid Cefotaxime Ceftriaxone Ceftazidime Cefepime Imipenem                               | Fill in S, I or R                                                     |                                    |                                              |                         |                                   |                                      | Fill in S, I or R                                    |
| Tobramycin Amikacin Netilmicin Ciprofloxacin Ofloxacin Levofloxacin Moxifloxacin Nalidixic acid Cefotaxime Ceftriaxone Ceftazidime Cefepime Imipenem Meropenem                     | Fill in S, I or R                                                     |                                    |                                              |                         |                                   |                                      | Fill in S, I or R                                    |
| Tobramycin Amikacin Netilmicin Ciprofloxacin Ofloxacin Levofloxacin Moxifloxacin Nalidixic acid Cefotaxime Ceftraixone Ceftazidime Cefepime Imipenem Meropenem Doripenem           | Fill in S, I or R                                                     |                                    |                                              |                         |                                   |                                      | Fill in S, I or R                                    |
| Tobramycin Amikacin Netilmicin Ciprofloxacin Ofloxacin Levofloxacin Moxifloxacin Nalidixic acid Cefotaxime Ceftriaxone Ceftazidime Cefepime Imipenem Meropenem Doripenem Ertapenem | Fill in S, I or R                                                     |                                    |                                              |                         |                                   |                                      | Fill in S, I or R                                    |

# Isolate Record Form Pseudomonas aeruginosa

#### To be filled out by the laboratory

**Instructions:** Please send data of the first **blood and/or cerebrospinal fluid (CSF)** - isolate of every patient with an invasive *P. aeruginosa* infection. Send data on resistant and susceptible isolates; use 1 form per isolate.

| Laboratory Coo                                       | de "LaboratoryCode"                                                                       |                                    |                                              |                         |                                      |                                                                |                                                |  |
|------------------------------------------------------|-------------------------------------------------------------------------------------------|------------------------------------|----------------------------------------------|-------------------------|--------------------------------------|----------------------------------------------------------------|------------------------------------------------|--|
| Isolate sample number "IsolateId" max. 12 characters |                                                                                           | Isolate source "                   | Isolate source "Specimen"                    |                         |                                      | Date of sample collection "DateUsedForStatistics" (yyyy-mm-dd) |                                                |  |
|                                                      |                                                                                           | □ Blood □                          |                                              |                         |                                      |                                                                |                                                |  |
| Patient ID / Code max. 12 characters                 |                                                                                           | Gender                             | Gender Year of birth (yyyy)                  |                         |                                      |                                                                |                                                |  |
|                                                      |                                                                                           | ☐ Man ☐ Fei                        | male $\square$ Other $\square$               | Unknown                 |                                      |                                                                |                                                |  |
| Code of hospita                                      | Code of hospital "HospitalId"                                                             |                                    | Origin of patient "PatientType               |                         |                                      | Date of admission "DateOfHospitalisation" (yyyy-mm-dd)         |                                                |  |
|                                                      |                                                                                           | ☐ Inpatient ☐                      | Outpatient D Oth                             | ner Unknown             |                                      |                                                                |                                                |  |
| Hospital Depar                                       | tment "HospitalUnitType"                                                                  |                                    |                                              |                         |                                      |                                                                |                                                |  |
|                                                      | edicine Paediatrics/neona                                                                 |                                    |                                              |                         |                                      |                                                                |                                                |  |
| Anti                                                 | biotic susceptibility tes                                                                 | ting (S/I/R, zone ar               | nd/or MIC)                                   |                         |                                      |                                                                |                                                |  |
| Antibiotic                                           | SIR (final interpretation<br>result of all different<br>susceptibility test<br>performed) | Zone diameter<br>(ResultZoneValue) | Zone diameter interpretation (ResultZoneSIR) | MIC<br>(ResultMICValue) | MIC interpretation<br>(ResultMICSIR) | Gradient strip<br>(ResultEtestValue)                           | Gradient strip interpretation (ResultEtestSIR) |  |
|                                                      | Fill in S, I or R                                                                         | (mm)                               | Fill in S, I or R                            | (mg/l)                  | Fill in S, I or R                    | (mg/l)                                                         | Fill in S, I or R                              |  |
| Piperacillin                                         |                                                                                           |                                    | <u>  </u>                                    |                         |                                      |                                                                | Ш                                              |  |
| Piperacillin-<br>tazobactam                          | Ш                                                                                         |                                    |                                              |                         | Ш                                    |                                                                | Ш                                              |  |
| Gentamicin                                           |                                                                                           |                                    | <u>  </u>                                    |                         |                                      |                                                                | <u>  </u>                                      |  |
| Tobramycin                                           |                                                                                           |                                    | <u>  </u>                                    |                         |                                      |                                                                | <u>  </u>                                      |  |
| Amikacin                                             |                                                                                           |                                    | <u>  </u>                                    |                         |                                      |                                                                | <u>  </u>                                      |  |
| Netilmicin                                           |                                                                                           | _   _                              | <u>  </u>                                    |                         |                                      |                                                                | <u> _ </u>                                     |  |
| Ciprofloxacin                                        |                                                                                           |                                    | <u>  </u>                                    |                         |                                      |                                                                | <u> _ </u>                                     |  |
| Levofloxacin                                         |                                                                                           |                                    | <u>  </u>                                    |                         |                                      |                                                                |                                                |  |
| Cefotaxime                                           |                                                                                           |                                    | <u>  </u>                                    |                         | <u> _ </u>                           |                                                                | <u>  </u>                                      |  |
| Cefepime                                             |                                                                                           |                                    |                                              |                         |                                      |                                                                | <u>  </u>                                      |  |
| Imipenem                                             |                                                                                           |                                    | <u>  </u>                                    |                         |                                      |                                                                | <u>  </u>                                      |  |
| Meropenem                                            |                                                                                           |                                    | <u>  </u>                                    |                         |                                      |                                                                | <u>  </u>                                      |  |
| Doripenem                                            | Ш                                                                                         |                                    |                                              |                         |                                      |                                                                | <u> _ </u>                                     |  |
| Colistin                                             | <u> _ </u>                                                                                |                                    | <u>  </u>                                    |                         | <u> _ </u>                           |                                                                | <u> _ </u>                                     |  |
| Polymyxin B                                          | LI                                                                                        |                                    | 1.1                                          |                         | <u> </u>                             |                                                                | L_I                                            |  |

# 

#### To be filled out by the laboratory

**Instructions:** Please send data of the first **blood and/or cerebrospinal fluid (CSF)** - isolate of every patient with an invasive *E. faecium* and *E. faecalis* infection (please specify by ticking relevant box above)i infection. Send data on resistant and susceptible isolates; use 1 form per isolate.

| Laboratory Code   | e "LaboratoryCode"                                                                        |                                    |                                              |                         |                                      |                                      |                                                      |
|-------------------|-------------------------------------------------------------------------------------------|------------------------------------|----------------------------------------------|-------------------------|--------------------------------------|--------------------------------------|------------------------------------------------------|
| Isolate sample n  | number "Isolateld" max. 12                                                                | Isolate source "                   | Specimen"                                    |                         | Date of sample colle                 | ection "DateUsedForS                 | tatistics"                                           |
| characters        |                                                                                           | ☐ Blood ☐                          | CSF                                          |                         |                                      |                                      |                                                      |
| Patient ID / Cod  | de max. 12 characters                                                                     | Gender                             | Gender Year of birth (yyyy)                  |                         |                                      |                                      |                                                      |
|                   |                                                                                           | ☐ Man ☐ Fe                         | male $\square$ Other $\square$               | Unknown                 |                                      |                                      |                                                      |
| Code of hospital  | l "Hospitalld"                                                                            | Origin of patien                   | t "PatientType                               |                         | Date of admission "I                 | DateOfHospitalisation'               | (yyyy-mm-dd)                                         |
|                   |                                                                                           | ☐ Inpatient ☐                      | Outpatient D Oth                             | ner Unknown             |                                      |                                      |                                                      |
| Hospital Departr  | ment "HospitalUnitType"                                                                   |                                    |                                              |                         |                                      |                                      |                                                      |
| ☐ Intensive ca    | dicine ☐ Paediatrics/neonat                                                               | eartment Urology                   | department 🗆 Infe                            |                         |                                      |                                      |                                                      |
| Antib             | iotic susceptibility test                                                                 | ing (S/I/R, zone ar                | nd/or MIC)                                   |                         |                                      |                                      |                                                      |
| Antibiotic        | SIR (final interpretation<br>result of all different<br>susceptibility test<br>performed) | Zone diameter<br>(ResultZoneValue) | Zone diameter interpretation (ResultZoneSIR) | MIC<br>(ResultMICValue) | MIC interpretation<br>(ResultMICSIR) | Gradient strip<br>(ResultEtestValue) | Gradient strip<br>interpretation<br>(ResultEtestSIR) |
|                   | Fill in S, I or R                                                                         | (mm)                               | Fill in S, I or R                            | (mg/l)                  | Fill in S, I or R                    | (mg/l)                               | Fill in S, I or R                                    |
| Amoxicillin       | <u> _ </u>                                                                                |                                    |                                              |                         |                                      |                                      | <u>  </u>                                            |
| Ampicillin        | <u> _ </u>                                                                                |                                    | <u>  </u>                                    |                         |                                      |                                      | <u>  </u>                                            |
| Gentamicin - High | <u> _ </u>                                                                                |                                    |                                              |                         |                                      |                                      | <u>  </u>                                            |
| Disk load:        |                                                                                           |                                    |                                              |                         |                                      |                                      |                                                      |
| Vancomycin        |                                                                                           |                                    |                                              |                         |                                      |                                      |                                                      |
| Teicoplanin       | <u></u>                                                                                   | _   _                              |                                              |                         |                                      |                                      |                                                      |
| Linezolid         | LI                                                                                        |                                    |                                              |                         | <u></u>                              |                                      |                                                      |

# Isolate Record Form *Acinetobacter* spp.

#### To be filled out by the laboratory

**Instructions:** Please send data of the first **blood and/or cerebrospinal fluid (CSF)** - isolate of every patient with an invasive *Acinetobacter* spp. infection. Send data on resistant and susceptible isolates; use 1 form per isolate.

| Laboratory Code                        | e "LaboratoryCode"                                                                        |                                 |                                                                  |                          |                                                                    |                                      |                                                                                         |
|----------------------------------------|-------------------------------------------------------------------------------------------|---------------------------------|------------------------------------------------------------------|--------------------------|--------------------------------------------------------------------|--------------------------------------|-----------------------------------------------------------------------------------------|
| leolato camplo n                       | umber "Isolateld" max. 12                                                                 | Isolate source "Specimen"       |                                                                  |                          | Date of sample collection "DateUsedForStatistics" (yyyy-<br>mm-dd) |                                      |                                                                                         |
| characters                             |                                                                                           |                                 |                                                                  |                          |                                                                    |                                      |                                                                                         |
|                                        |                                                                                           | ☐ ☐ Blood ☐ CS                  | ☐ Blood ☐ CSF                                                    |                          |                                                                    |                                      |                                                                                         |
| Patient ID / Code max. 12 characters   |                                                                                           | Gender                          |                                                                  |                          | Year of birth (yyyy)                                               |                                      |                                                                                         |
|                                        |                                                                                           | 1                               |                                                                  |                          |                                                                    |                                      |                                                                                         |
|                                        |                                                                                           | ☐ Man ☐ Fema                    | ☐ Man ☐ Female ☐ Other ☐ Unknown                                 |                          |                                                                    |                                      |                                                                                         |
| Code of hospital                       | Code of hospital "Hospitalld"                                                             |                                 | PatientType                                                      |                          | Date of admission "DateOfHospitalisation" (yyyy-mm-dd)             |                                      |                                                                                         |
|                                        |                                                                                           | ☐ Inpatient ☐ C                 | Outpatient $\square$ Other                                       | Unknown                  |                                                                    |                                      |                                                                                         |
| Hospital Departr                       | ment "HospitalUnitType"                                                                   |                                 |                                                                  | L                        |                                                                    |                                      |                                                                                         |
|                                        |                                                                                           |                                 |                                                                  |                          |                                                                    |                                      |                                                                                         |
| ☐ Internal med                         | licine Paediatrics/neonatal                                                               | ☐ Paediatrics/neon              | atal ICU   Surge                                                 | ry 🗆 Haematology         | //Oncology Dobstetric                                              | cs/Gynaecology                       |                                                                                         |
|                                        |                                                                                           |                                 |                                                                  |                          |                                                                    |                                      |                                                                                         |
| ☐ Intensive ca                         | re unit 🔲 Emergency depa                                                                  | rtment Urology de               | partment  Infection                                              | ous disease ward         | Other Unknown                                                      | ı                                    |                                                                                         |
|                                        |                                                                                           |                                 |                                                                  |                          |                                                                    |                                      |                                                                                         |
| Ant                                    | ibiotic susceptibility tes                                                                | ting (S/I/R, zone ar            | nd/or MIC)                                                       |                          |                                                                    |                                      |                                                                                         |
| Antibiotic                             | SIR (final interpretation<br>result of all different<br>susceptibility test<br>performed) | Zone diameter (ResultZoneValue) |                                                                  |                          |                                                                    |                                      |                                                                                         |
|                                        |                                                                                           |                                 | Zone diameter interpretation (ResultZoneSIR)                     | MIC<br>(ResultMICValue)  | MIC interpretation<br>(ResultMICSIR)                               | Gradient strip<br>(ResultEtestValue) | Gradient strip<br>interpretation<br>(ResultEtestSIR)                                    |
| Ciprofloxacin                          | Fill in S, I or R                                                                         | (mm)                            | interpretation                                                   |                          |                                                                    | •                                    | interpretation                                                                          |
| Levofloxacin                           | Fill in S, I or R                                                                         | (mm)<br>                        | interpretation<br>(ResultZoneSIR)                                | (ResultMICValue)         | (ResultMICSIR)                                                     | (ResultEtestValue)                   | interpretation<br>(ResultEtestSIR)                                                      |
| Gentamicin                             | •                                                                                         |                                 | interpretation<br>(ResultZoneSIR)<br>Fill in S, I or R           | (ResultMICValue) (mg/l)  | (ResultMICSIR) Fill in S, I or R                                   | (ResultEtestValue)                   | interpretation<br>(ResultEtestSIR)<br>Fill in S, I or R                                 |
|                                        | <u>                                     </u>                                              |                                 | interpretation<br>(ResultZoneSIR)  Fill in S, I or R             | (ResultMICValue)  (mg/l) | (ResultMICSIR)  Fill in S, I or R                                  | (ResultEtestValue)  (mg/l)           | interpretation<br>(ResultEtestSIR)<br>Fill in S, I or R                                 |
| Tobramycin                             | _ <br> _                                                                                  |                                 | interpretation (ResultZoneSIR)  Fill in S, I or R                | (ResultMICValue)  (mg/l) | (ResultMICSIR)  Fill in S, I or R  L                               | (ResultEtestValue)  (mg/l)           | interpretation<br>(ResultEtestSIR)<br>Fill in S, I or R                                 |
| Amikacin                               | _ <br> _                                                                                  |                                 | interpretation (ResultZoneSIR)  Fill in S, I or R                | (ResultMICValue)  (mg/l) | (ResultMICSIR)  Fill in S, I or R  L                               | (ResultEtestValue)  (mg/l)           | interpretation<br>(ResultEtestSIR)<br>Fill in S, I or R                                 |
| •                                      | - <br> - <br> -                                                                           |                                 | interpretation (ResultZoneSIR)  Fill in S, I or R                | (ResultMICValue)  (mg/l) | (ResultMICSIR)  Fill in S, I or R  L                               | (ResultEtestValue)  (mg/l)           | interpretation<br>(ResultEtestSIR)<br>Fill in S, I or R                                 |
| Amikacin                               | _ <br> _ <br> _ <br> _                                                                    |                                 | interpretation (ResultZoneSIR)  Fill in S, I or R      _   _   _ | (ResultMICValue)  (mg/l) | (ResultMICSIR)  Fill in S, I or R  L.I  L.I  L.I                   | (ResultEtestValue)  (mg/l)           | interpretation (ResultEtestSIR)  Fill in S, I or R                                      |
| Amikacin<br>Netilmicin                 |                                                                                           |                                 | interpretation (ResultZoneSIR)  Fill in S, I or R                | (ResultMICValue)  (mg/l) | (ResultMICSIR)  Fill in S, I or R  L L L L L L L                   | (ResultEtestValue)  (mg/l)           | interpretation (ResultEtestSIR)  Fill in S, I or R  L L L L L L L L L L L L L L L L L L |
| Amikacin Netilmicin Imipenem           |                                                                                           |                                 | interpretation (ResultZoneSIR)  Fill in S, I or R                | (ResultMICValue)  (mg/l) | (ResultMICSIR)  Fill in S, I or R  L L L L L L L                   | (ResultEtestValue)  (mg/l)           | interpretation (ResultEtestSIR)  Fill in S, I or R  L L L L L L L L L L L L L L L L L L |
| Amikacin Netilmicin Imipenem Meropenem |                                                                                           |                                 | interpretation (ResultZoneSIR)  Fill in S, I or R                | (ResultMICValue)  (mg/l) | (ResultMICSIR)  Fill in S, I or R  L L L L L L L                   | (ResultEtestValue)  (mg/l)           | interpretation (ResultEtestSIR)  Fill in S, I or R  L.  L.  L.  L.  L.  L.              |